## *2010 Q1 NHIS Instrument Spec Report*

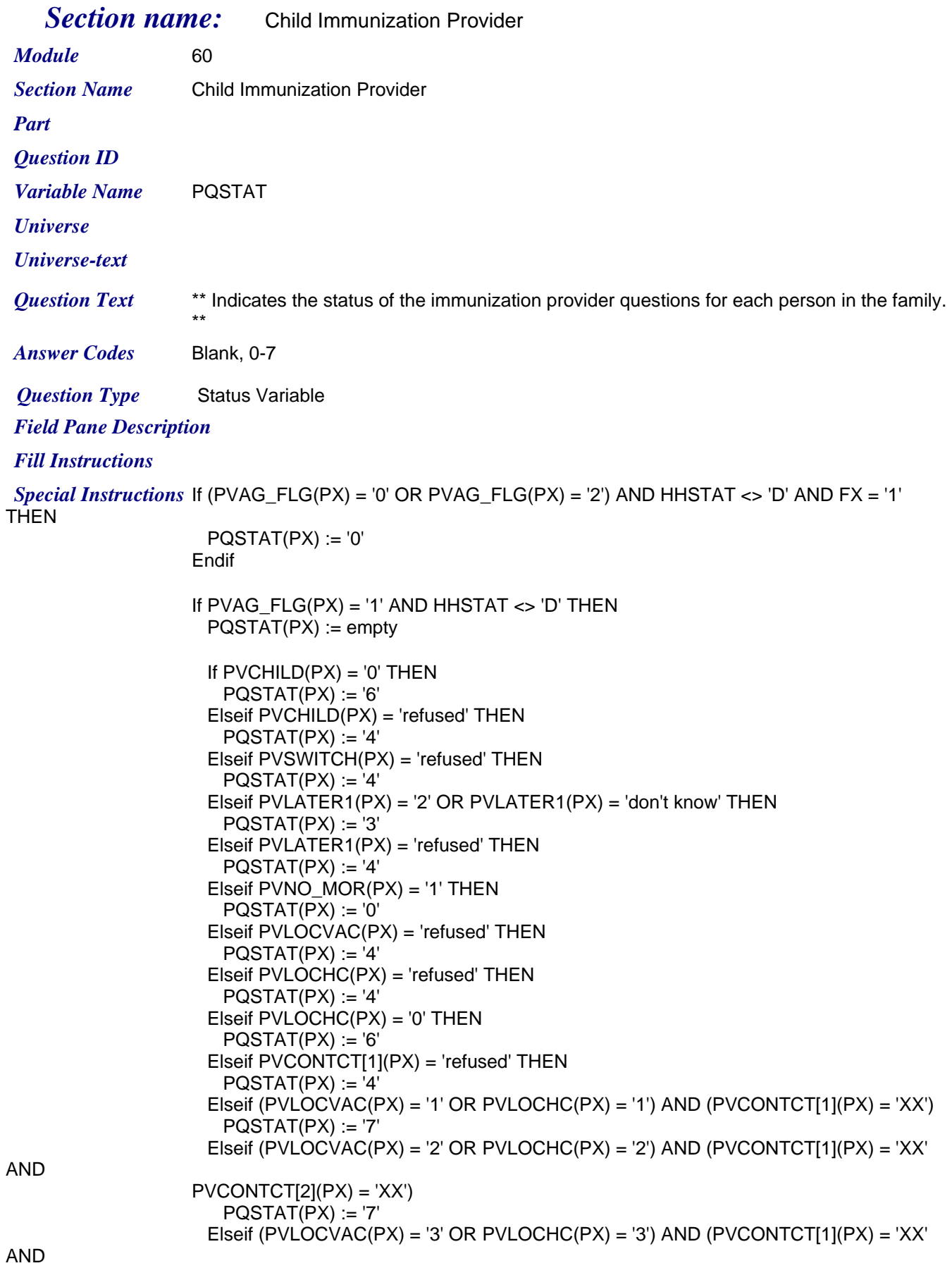

*Friday, July 24, 2009 Page 1 of 63*

AND

```
PVCONTCT[2](PX) = 'XX' AND PVCONTCT[3](PX) = 'XX'PQSTAT(PX) := '7'Elseif (PVLOCVAC(PX) = '4' OR PVLOCHC(PX) = '4') AND (PVCONTCT[1](PX) = 'XX'
PVCONTCT[2](PX) = 'XX' AND PVCONTCT[3](PX) = 'XX' AND PVCONTCT[4](PX) = 'XX')
   PQSTAT(PX) := '7' Elseif PVOFFNAM[1](PX) = 'refused' AND PVLNAME[1](PX) = 'refused' THEN
   PQSTAT(PX) := '4' Elseif PVLATER2(PX) = '2' OR PVLATER2(PX) = 'don't know' THEN
   PGSTAT(PX) := '3' Elseif PVLATER2(PX) = 'refused' THEN
   PQSTAT(PX) := '4' Elseif PVERIFY(PX) = 'refused' THEN
   PQSTAT(PX) := '5' Elseif PVNEWATH(PX) = 'refused' THEN
   PQSTAT(PX) := '5' Elseif PERMIS1(PX) = '3' AND PERMNT1 <> empty THEN
   PQSTAT(PX) := '5' Elseif PERMIS1(PX) = '1' AND PVIDNUM <> empty THEN
   PQSTAT(PX) := '1' Elseif PCALLBK1 = '1' THEN
   PQSTAT(PX) := '2' Elseif PCALLBK1 = '2' THEN
   PQSTAT(PX) := '3' Endif
Endif
```
*Skip Instructions Hard Edits Soft Edits AssocHelp*

*Friday, July 24, 2009 Page 2 of 63*

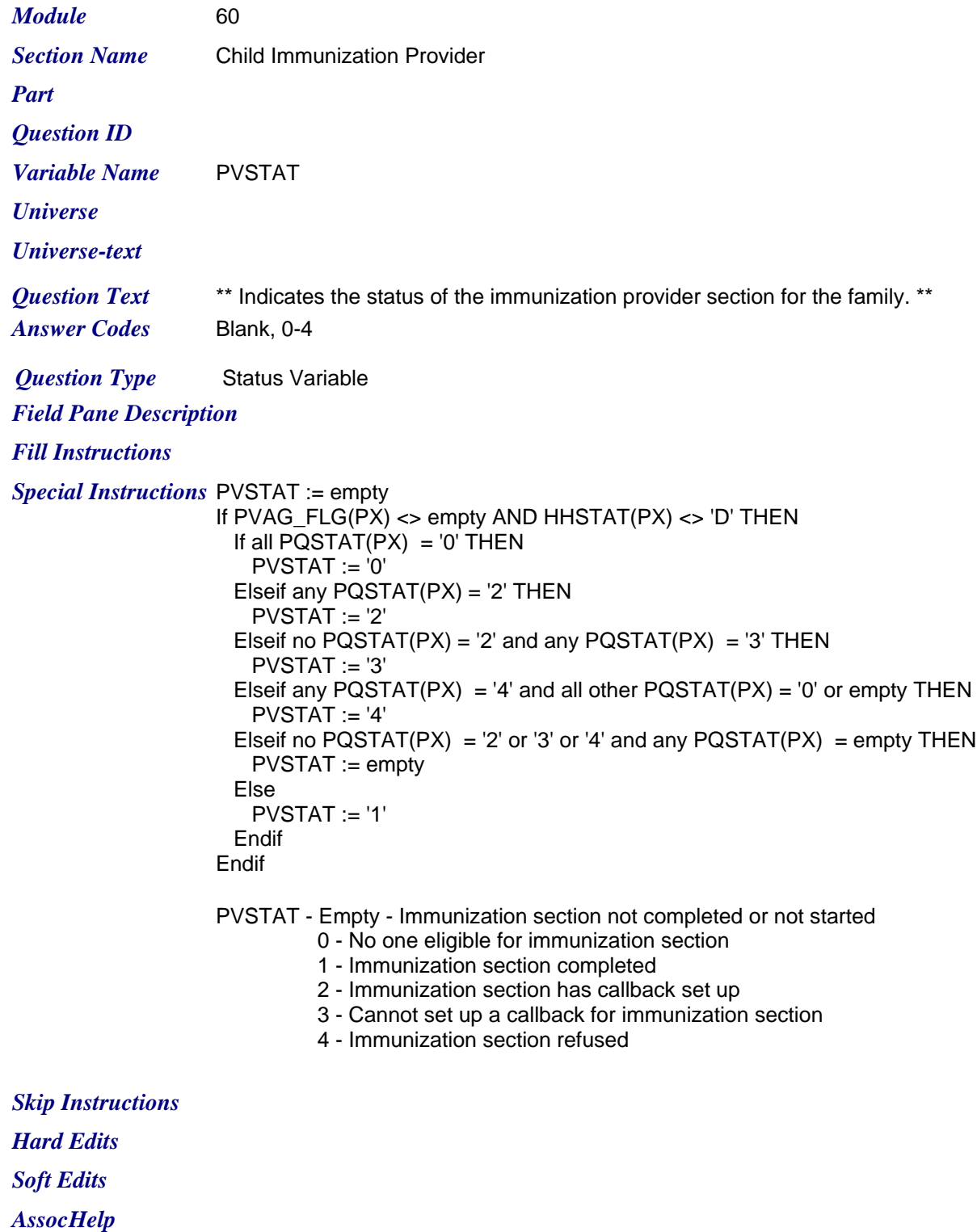

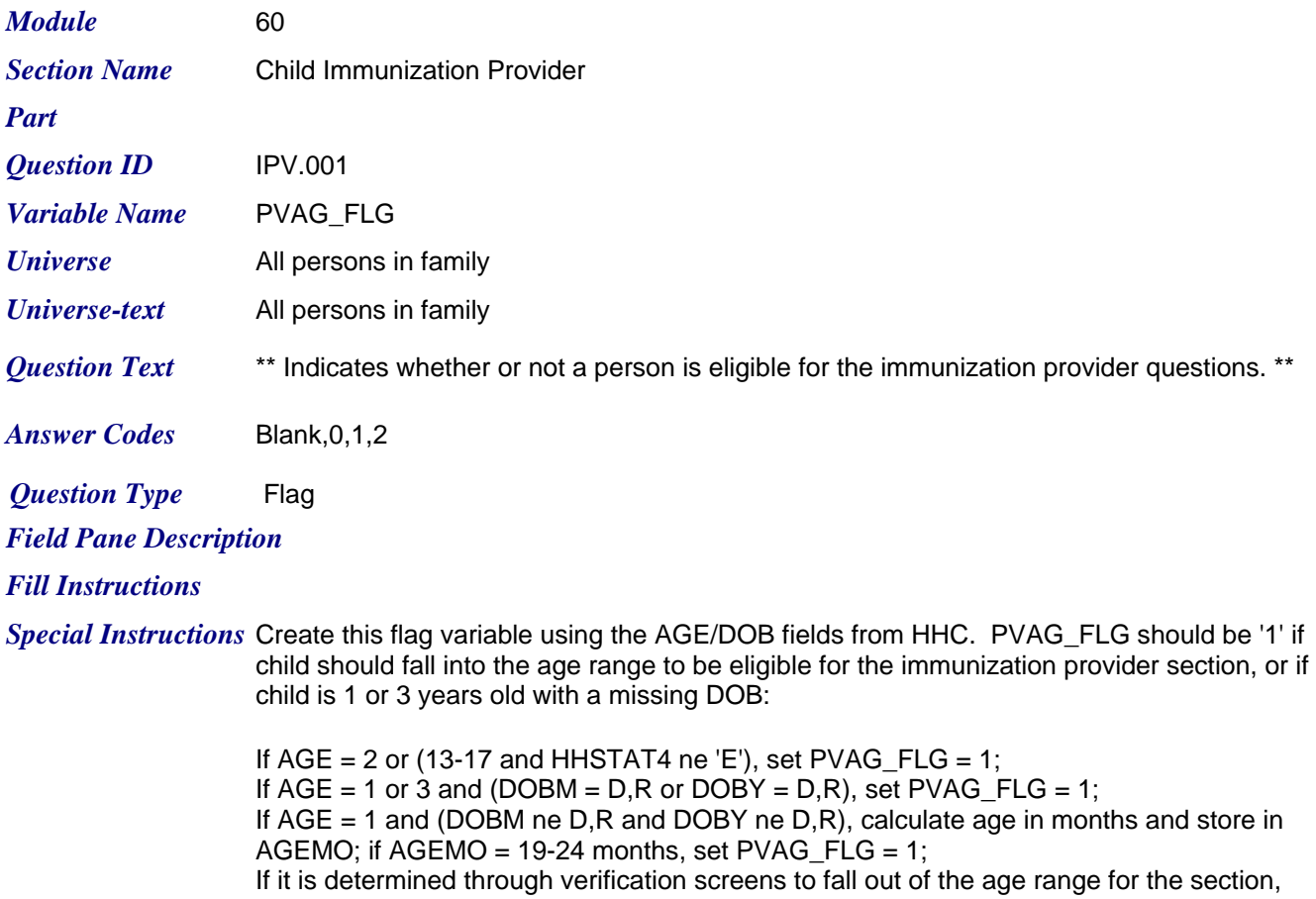

set PVAG\_FLG = 2; If the child originally did not qualify for this section, set PVAG\_FLG = '0'; If AGE > 17, set PVAG\_FLG = '0'

*Skip Instructions Hard Edits Soft Edits AssocHelp*

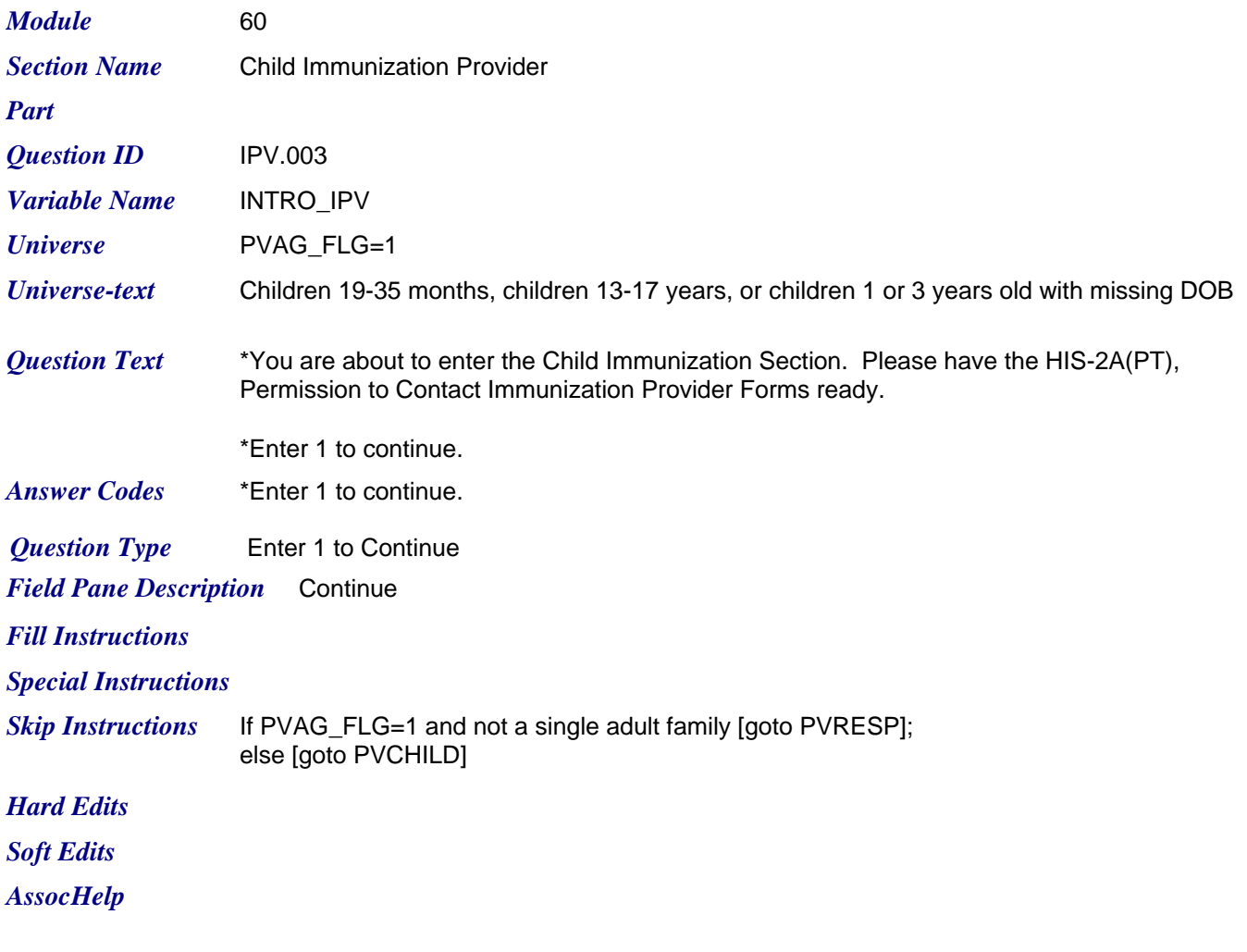

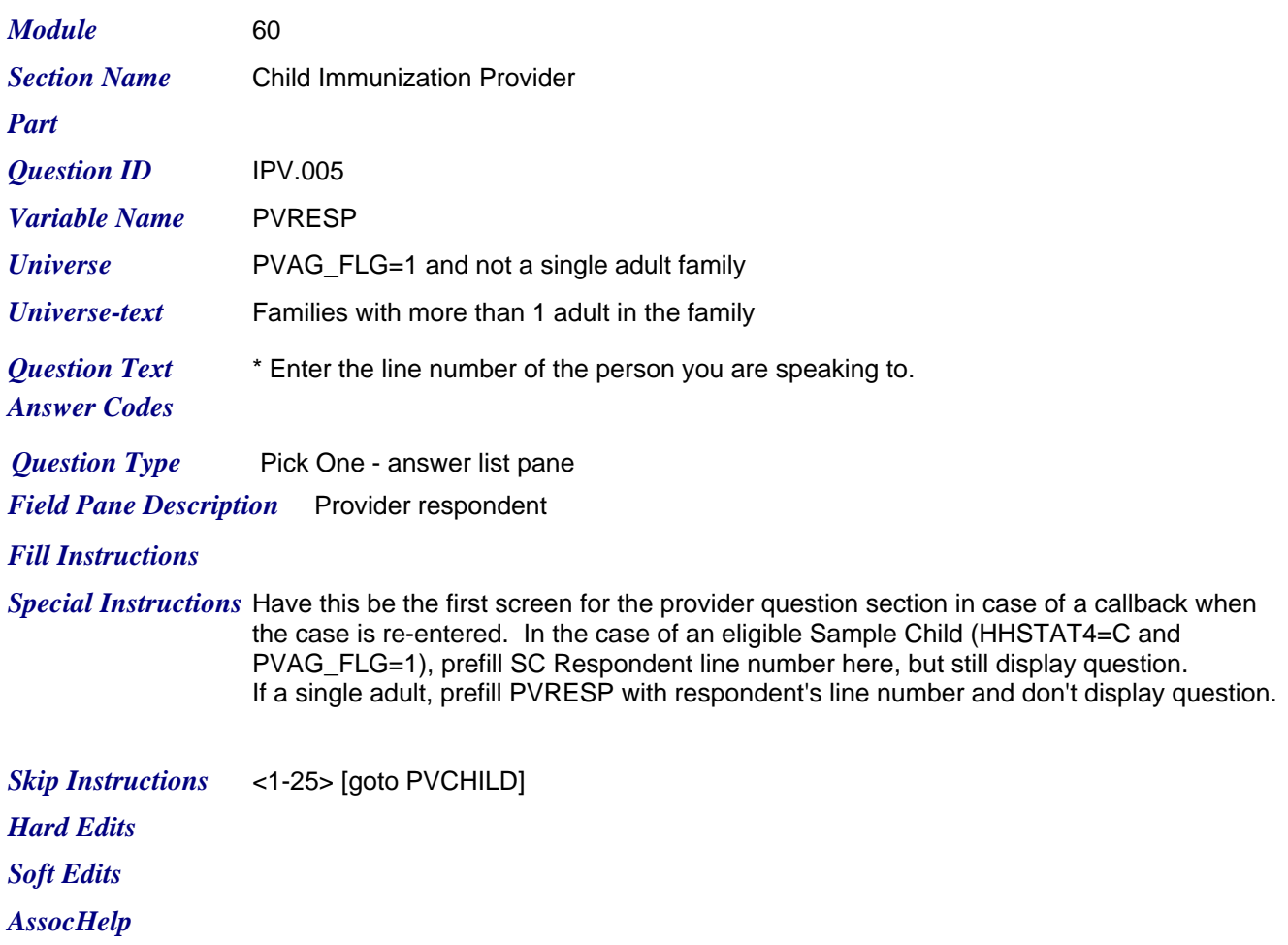

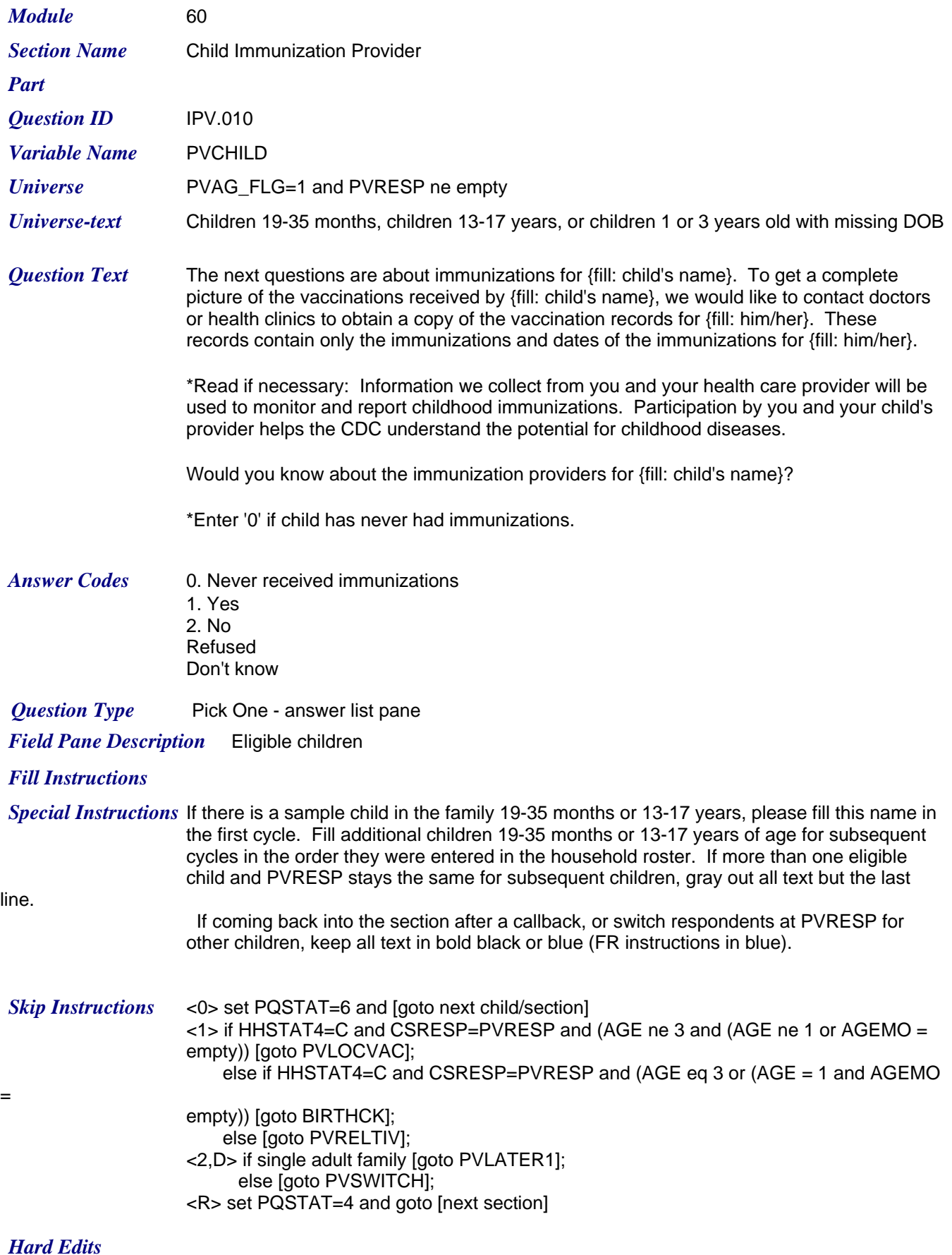

*Friday, July 24, 2009 Page 7 of 63*

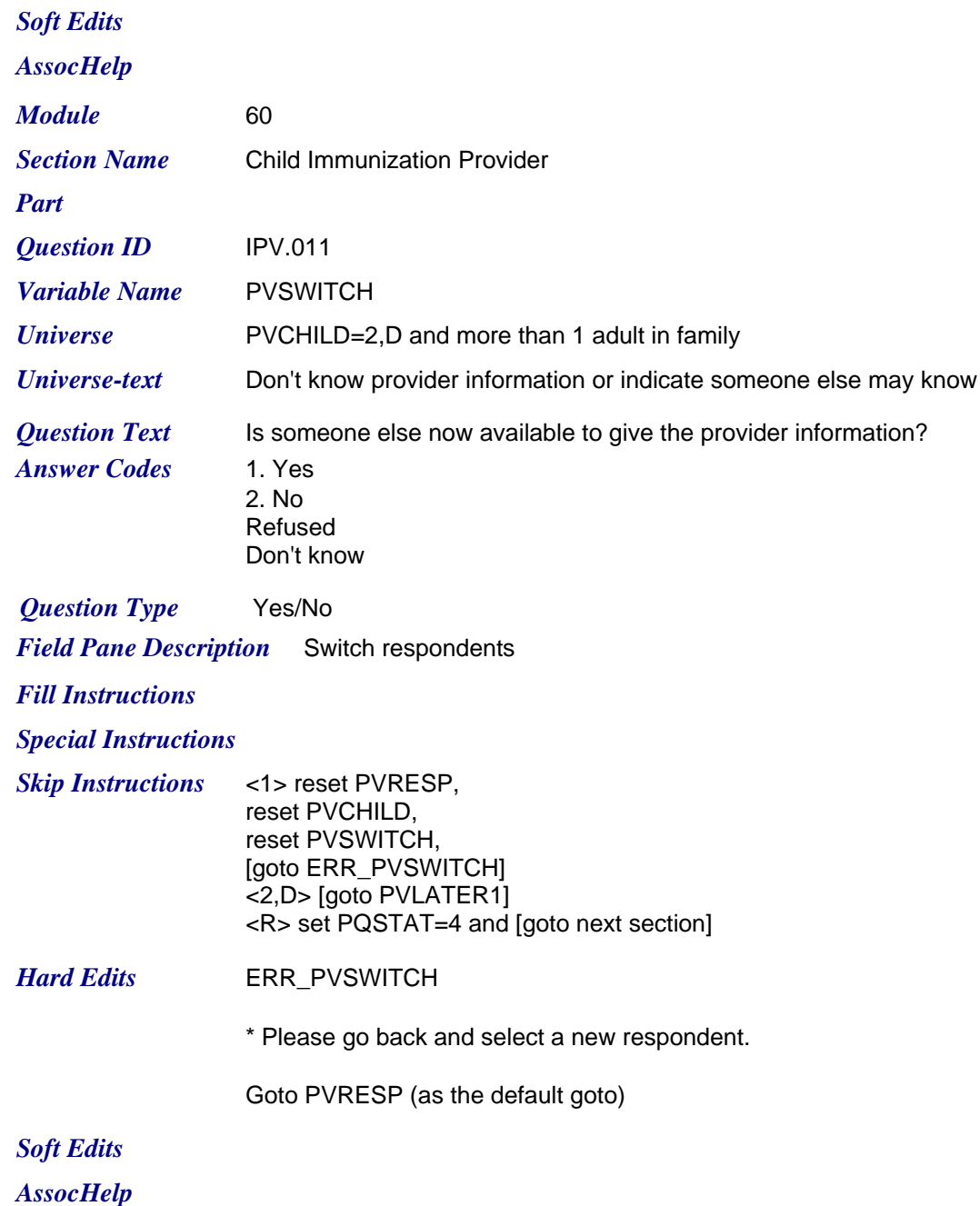

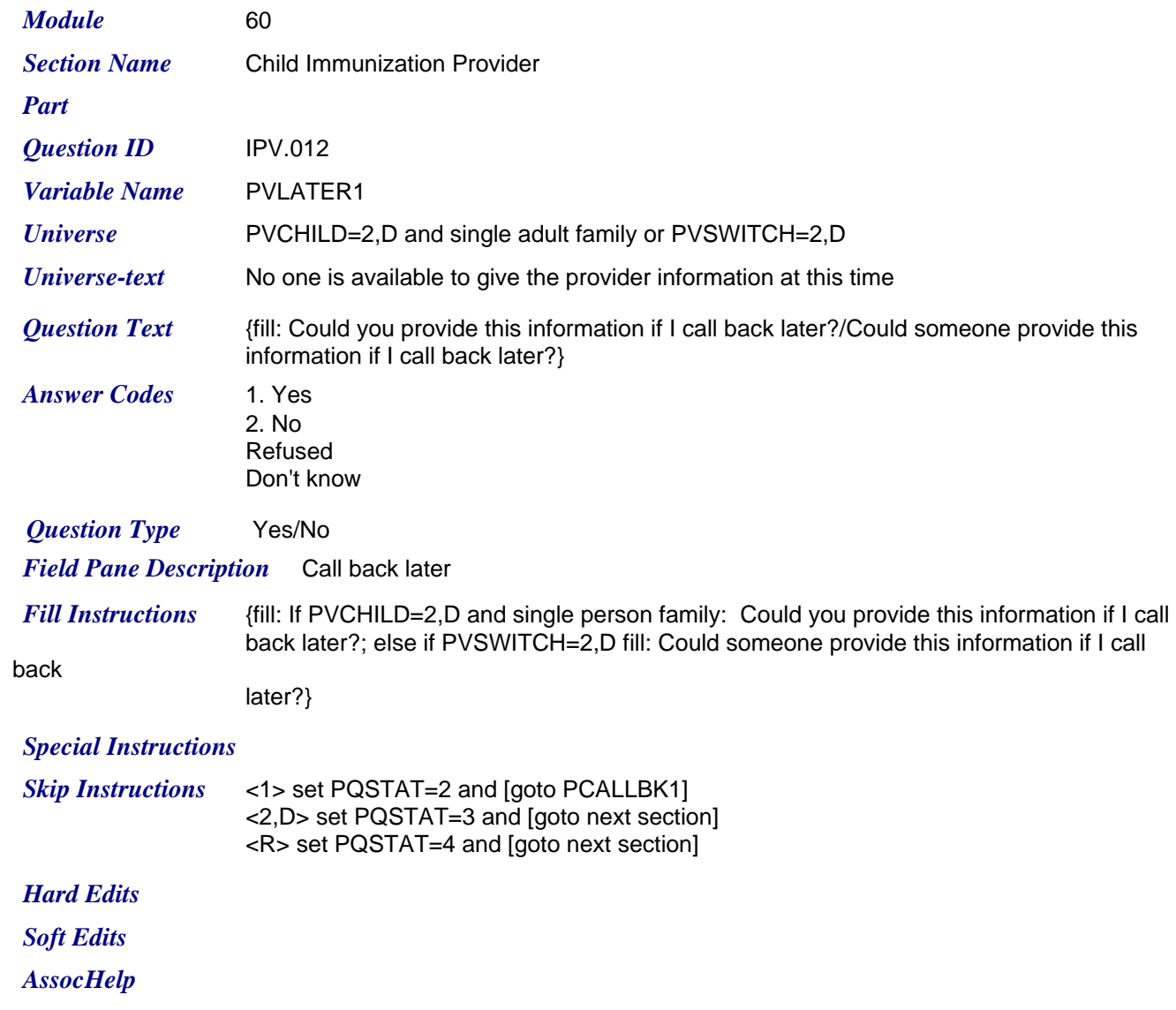

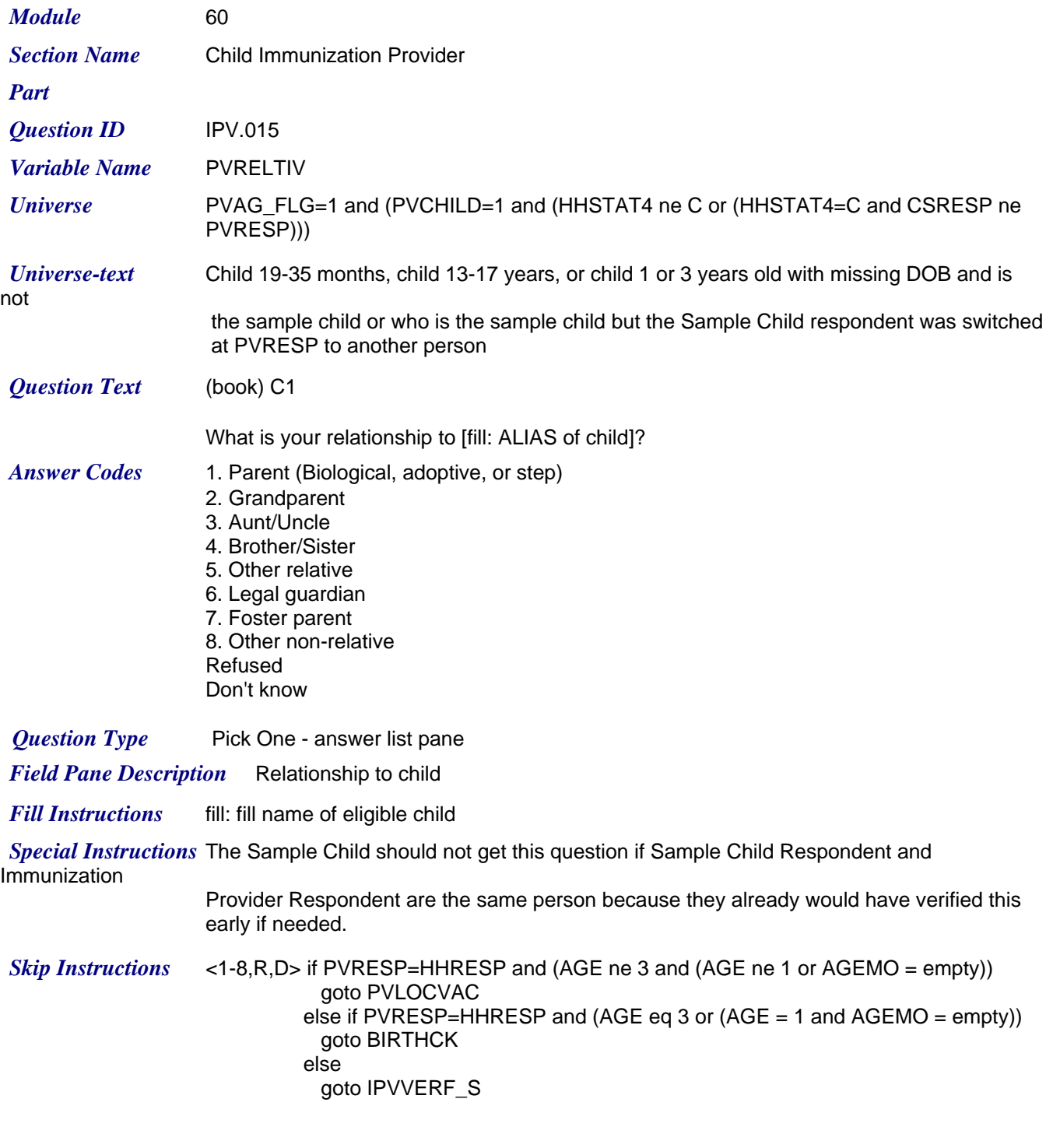

*Hard Edits Soft Edits AssocHelp*

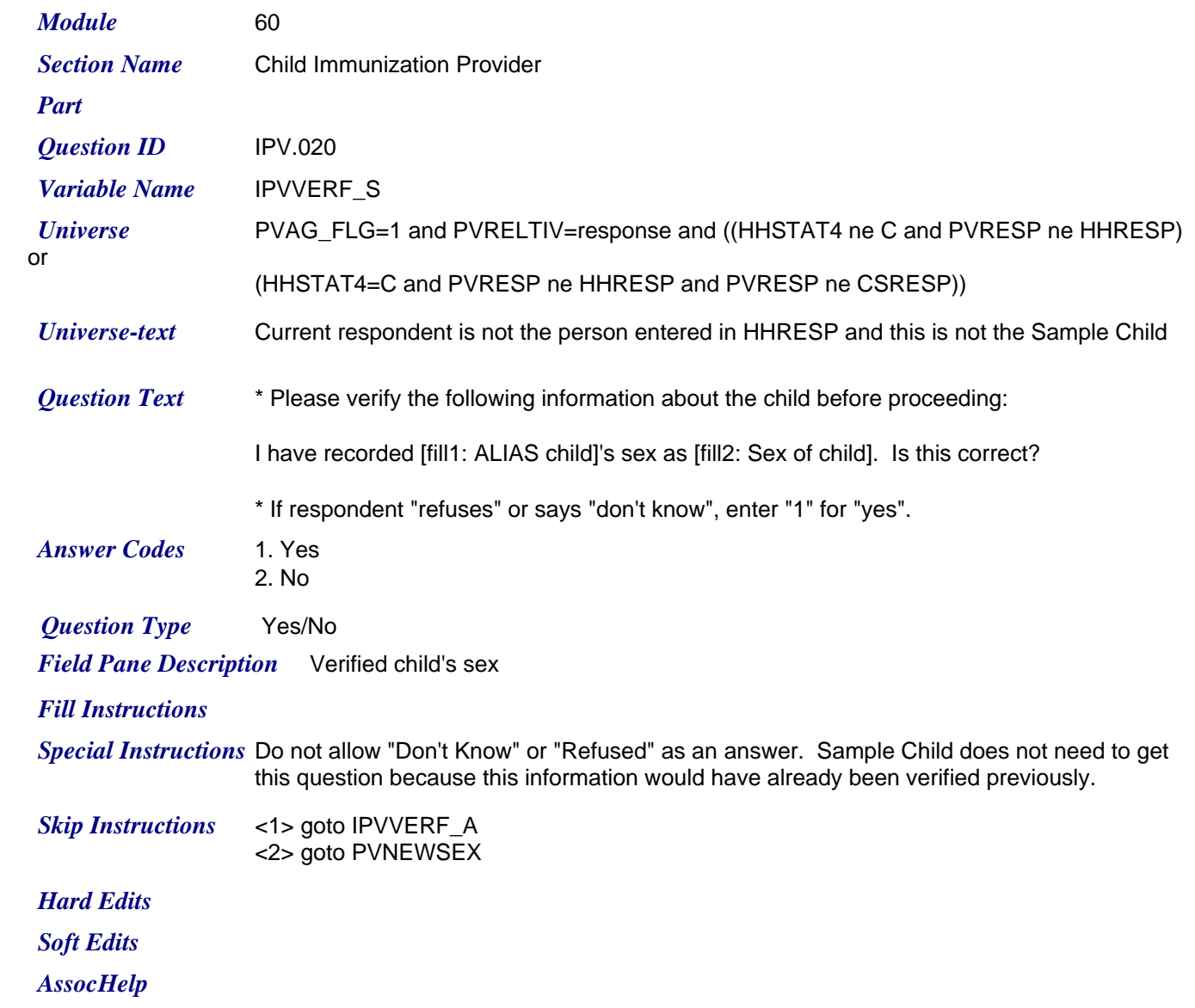

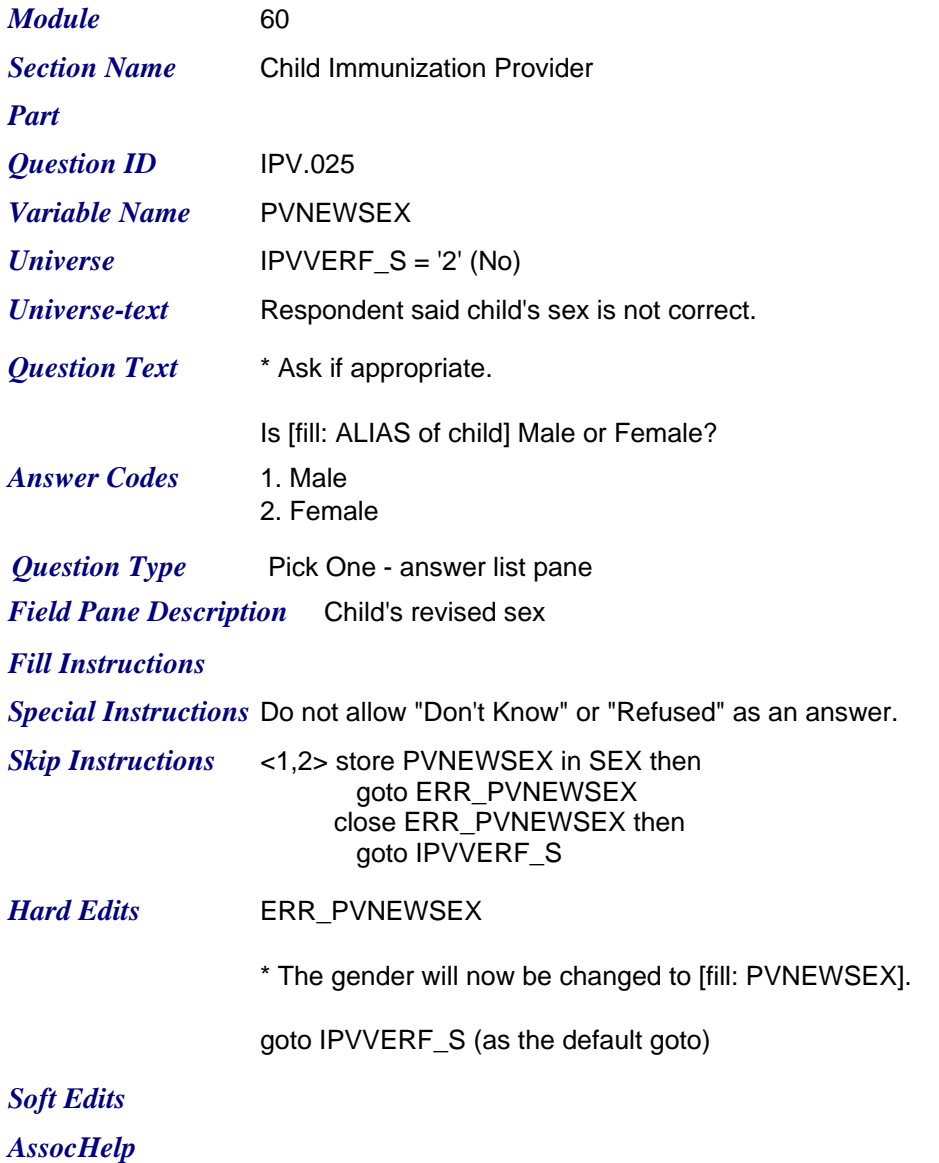

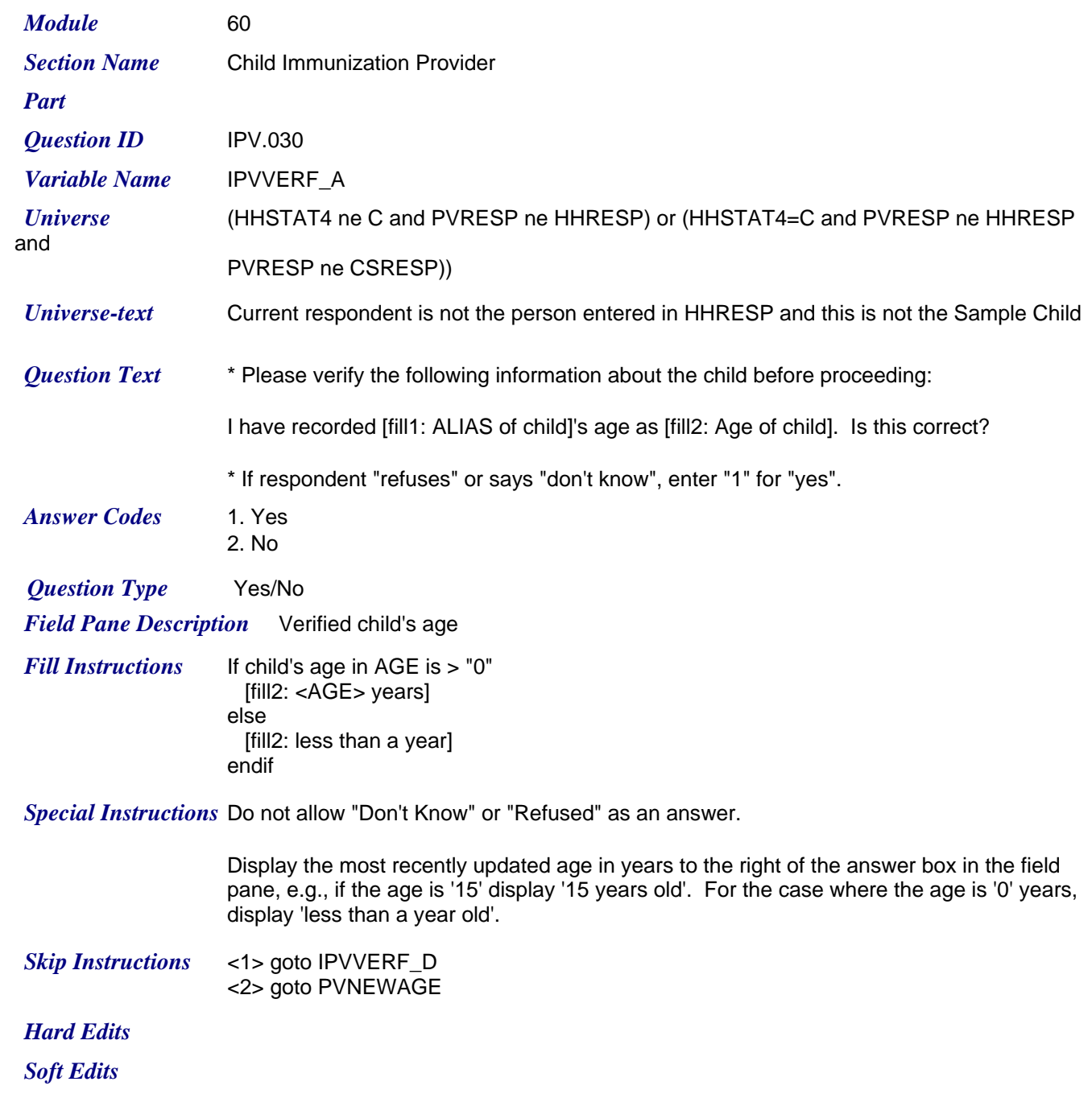

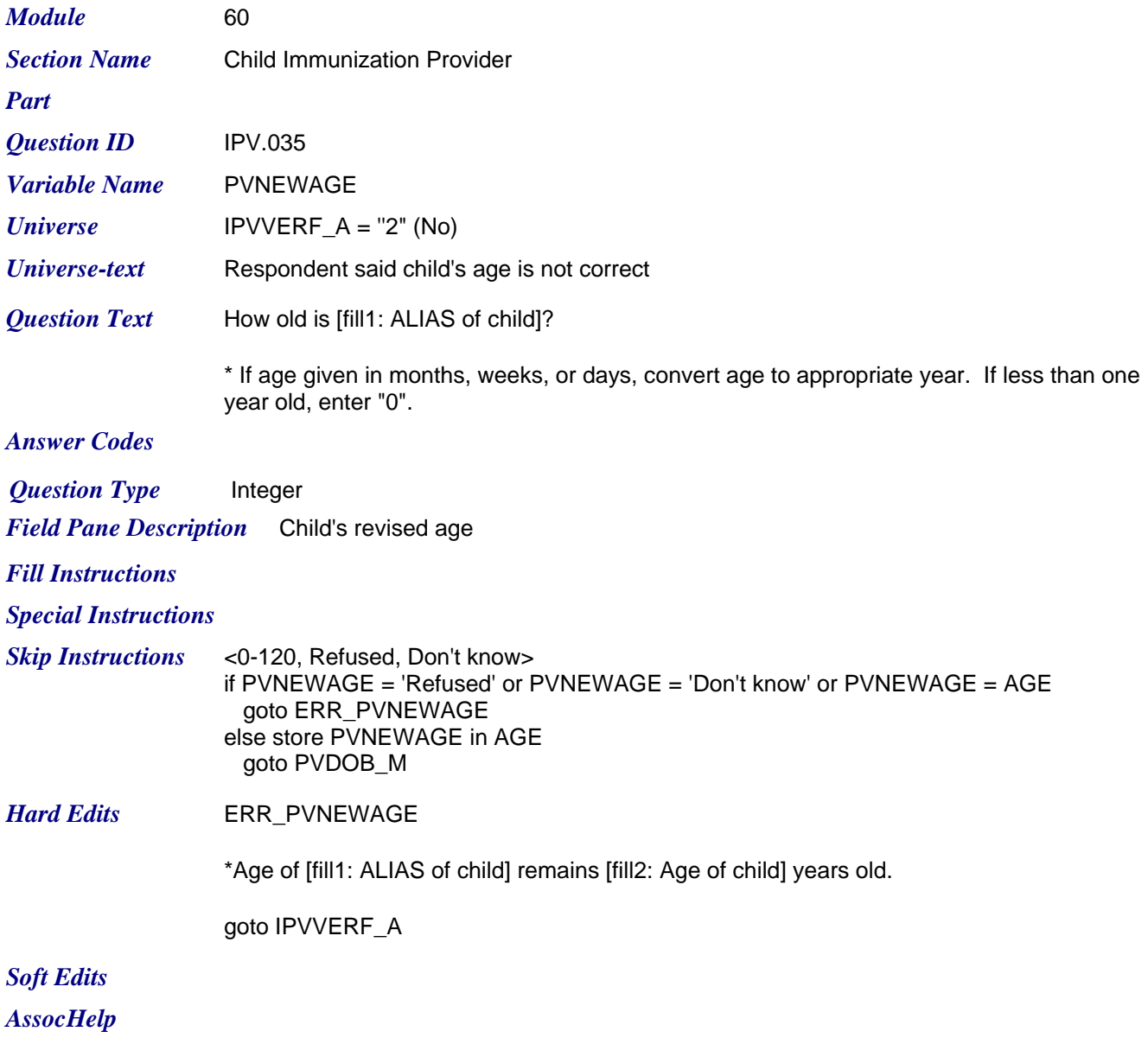

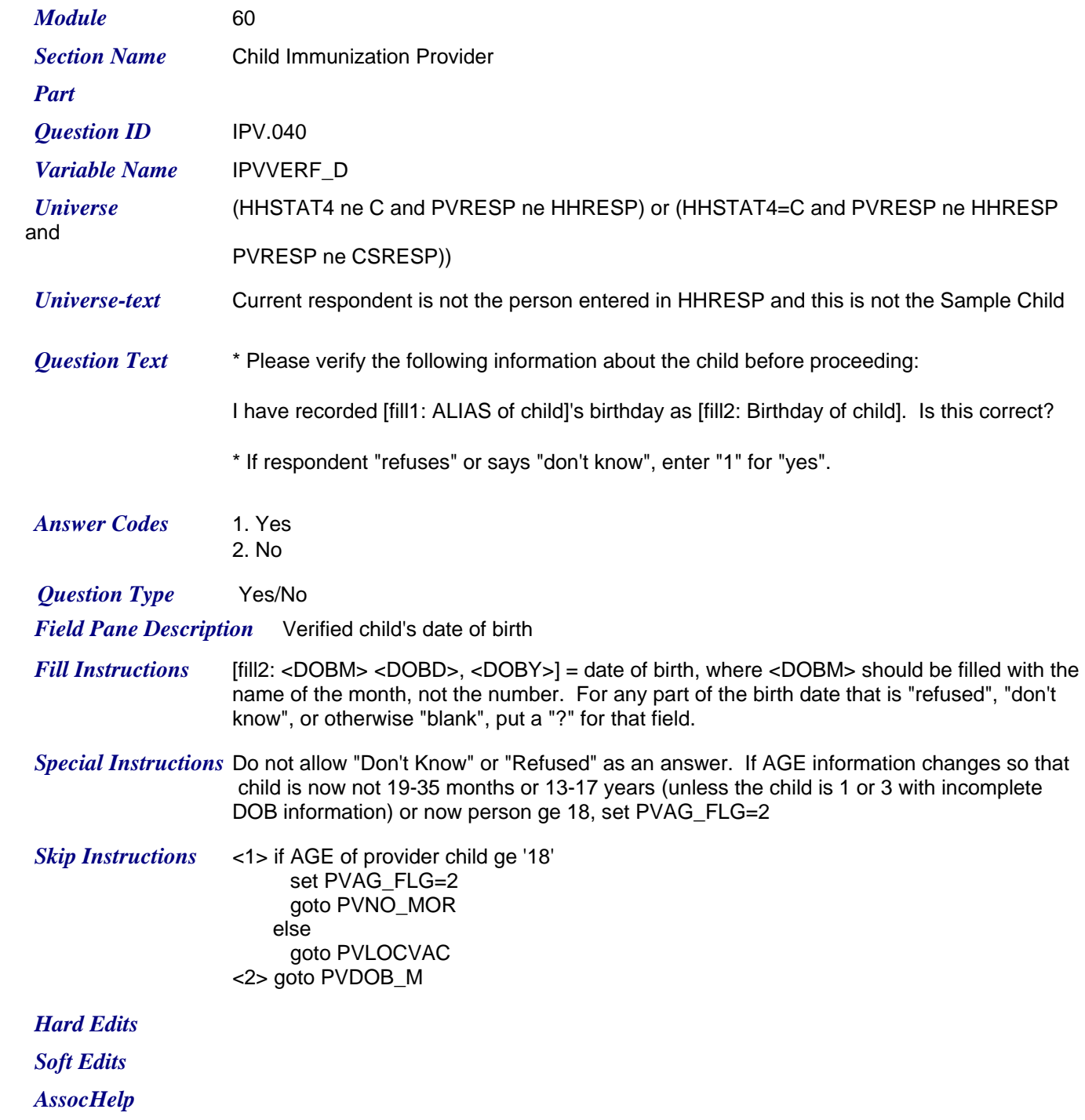

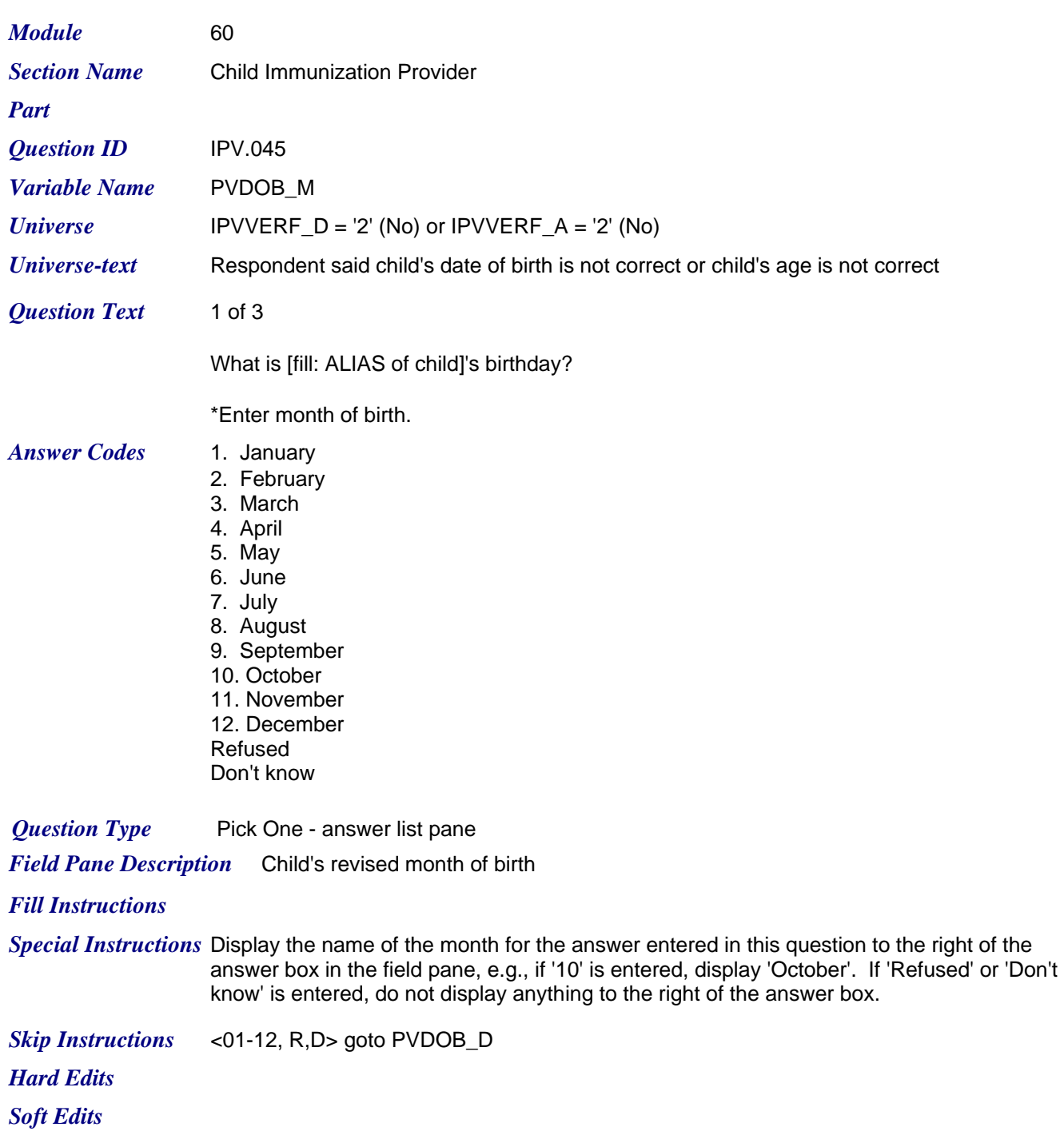

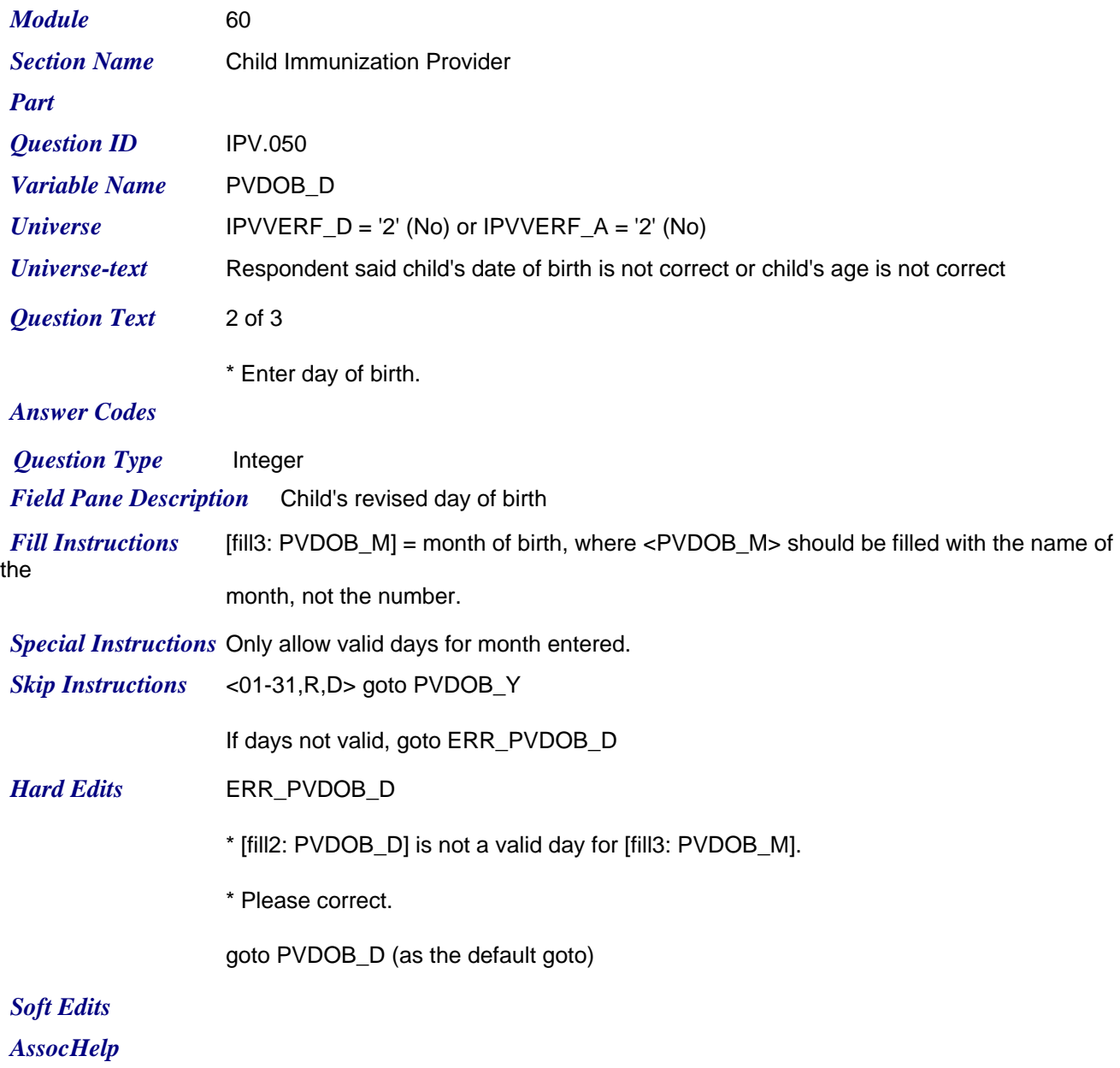

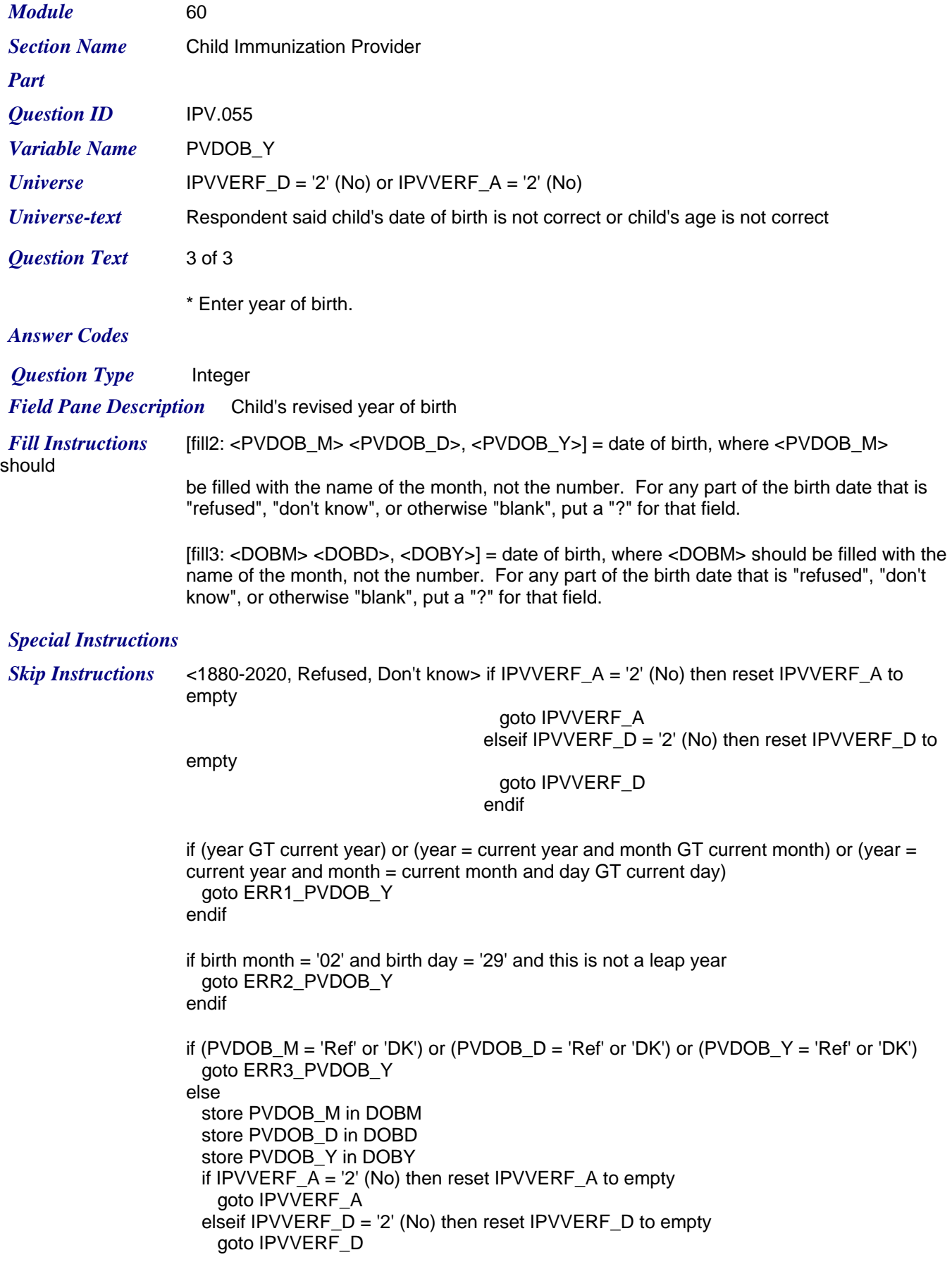

*Friday, July 24, 2009 Page 18 of 63*

Calculate age from PVDOB\_M, PVDOB\_D, and PVDOB\_Y.

if age from PVDOB items is ne AGE and age from PVDOB items is valid goto ERR4\_PVDOB\_Y

## *Hard Edits* ERR1\_PVDOB\_Y

\*Future date invalid: [fill2: <PVDOB\_M> <PVDOB\_D>, <PVDOB\_Y>] \*Please correct.

goto PVDOB\_M (as the default goto)

ERR2\_PVDOB\_Y

\*Not a valid day: [fill2: <PVDOB\_M> <PVDOB\_D>, <PVDOB\_Y>] \*Please correct.

goto PVDOB\_M (as the default goto)

ERR3\_PVDOB\_Y

\*DOB of [fill1: ALIAS of child] remains [fill3: <DOBM> <DOBD>, <DOBY>]

goto IPVVERF\_A (as the default goto)

ERR4\_PVDOB\_Y

\*Data mismatched. Please fix Age or Birthday.

goto IPVVERF\_A (as the default goto)

*Soft Edits AssocHelp* *Friday, July 24, 2009 Page 19 of 63*

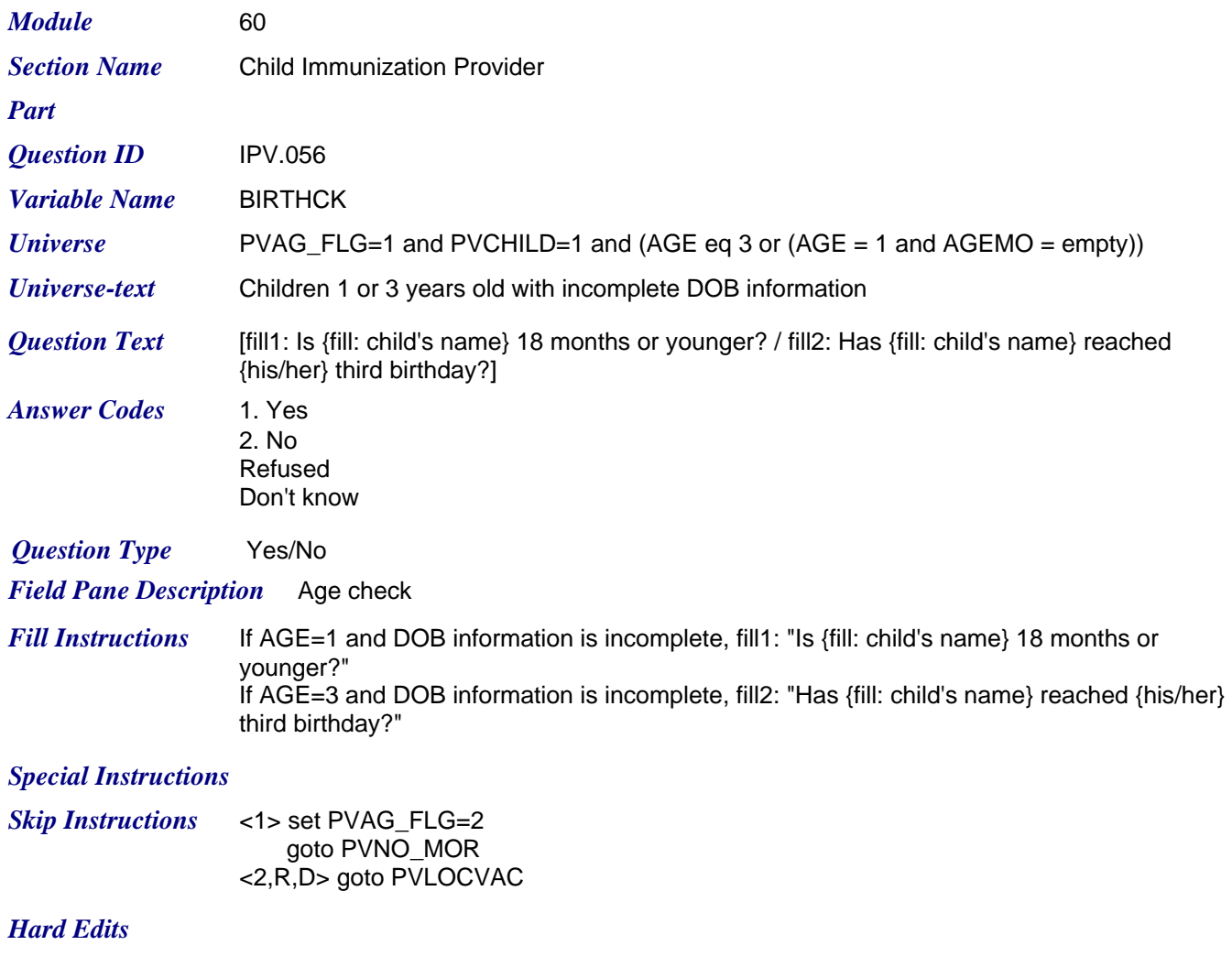

*Soft Edits*

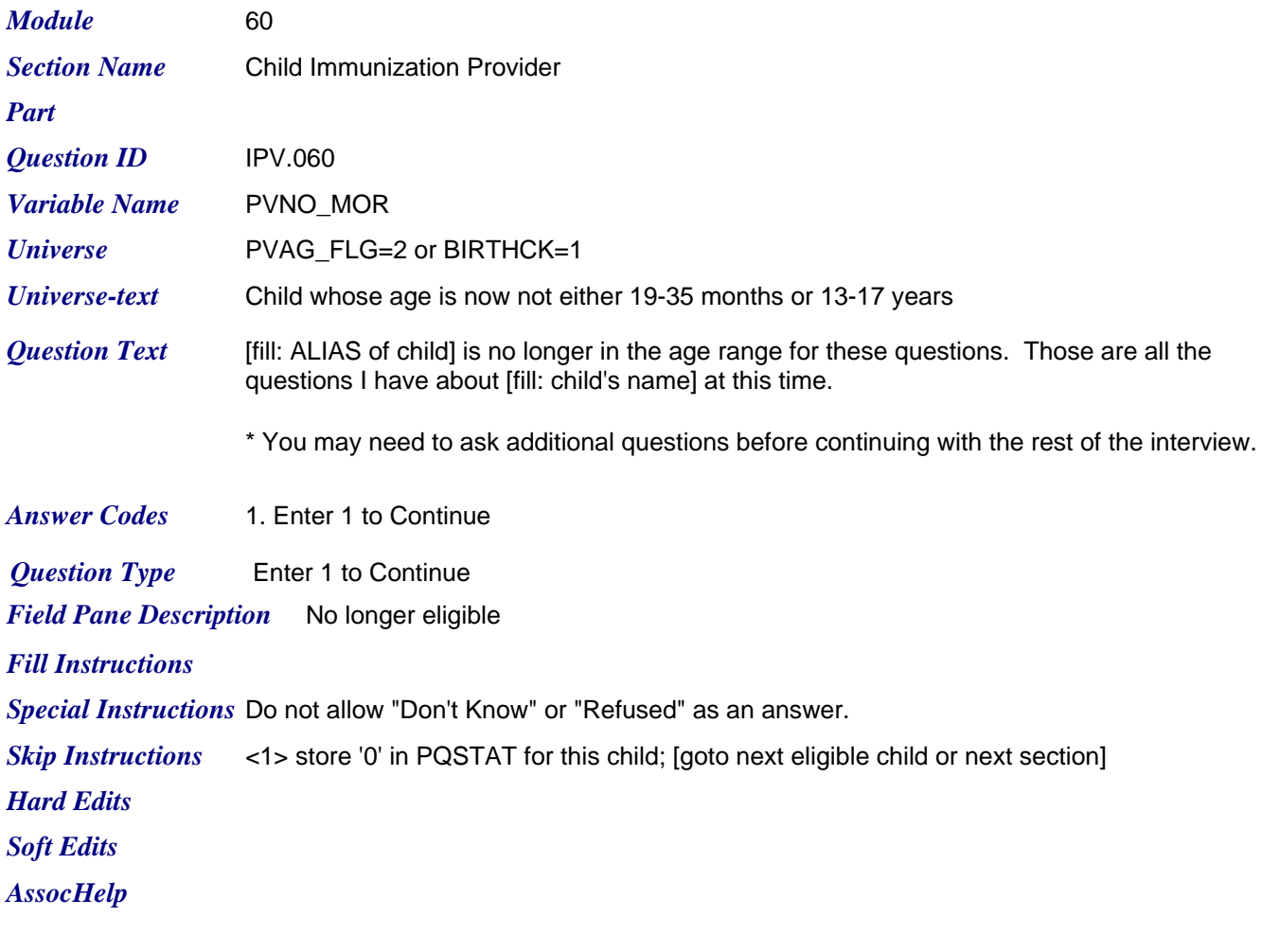

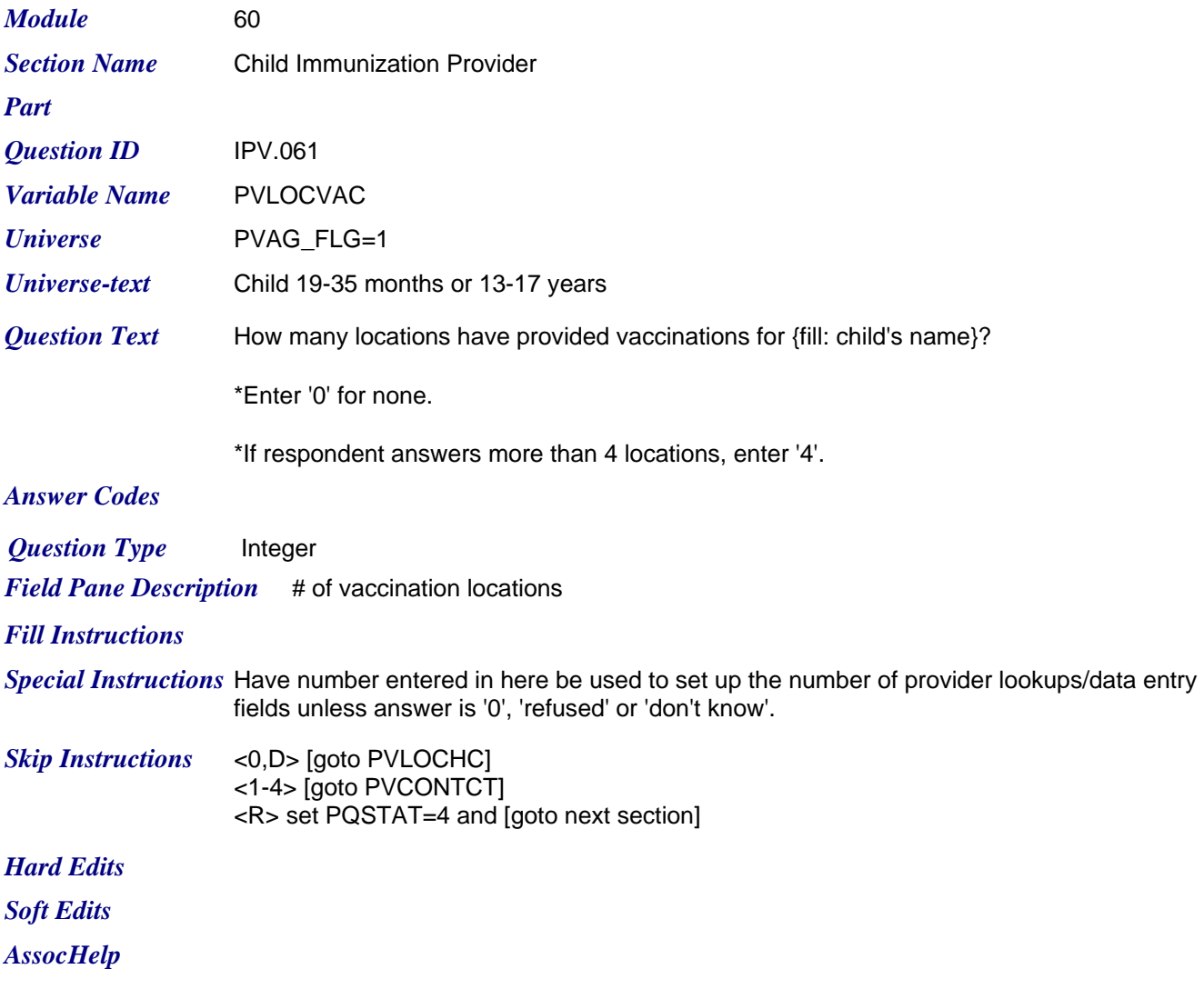

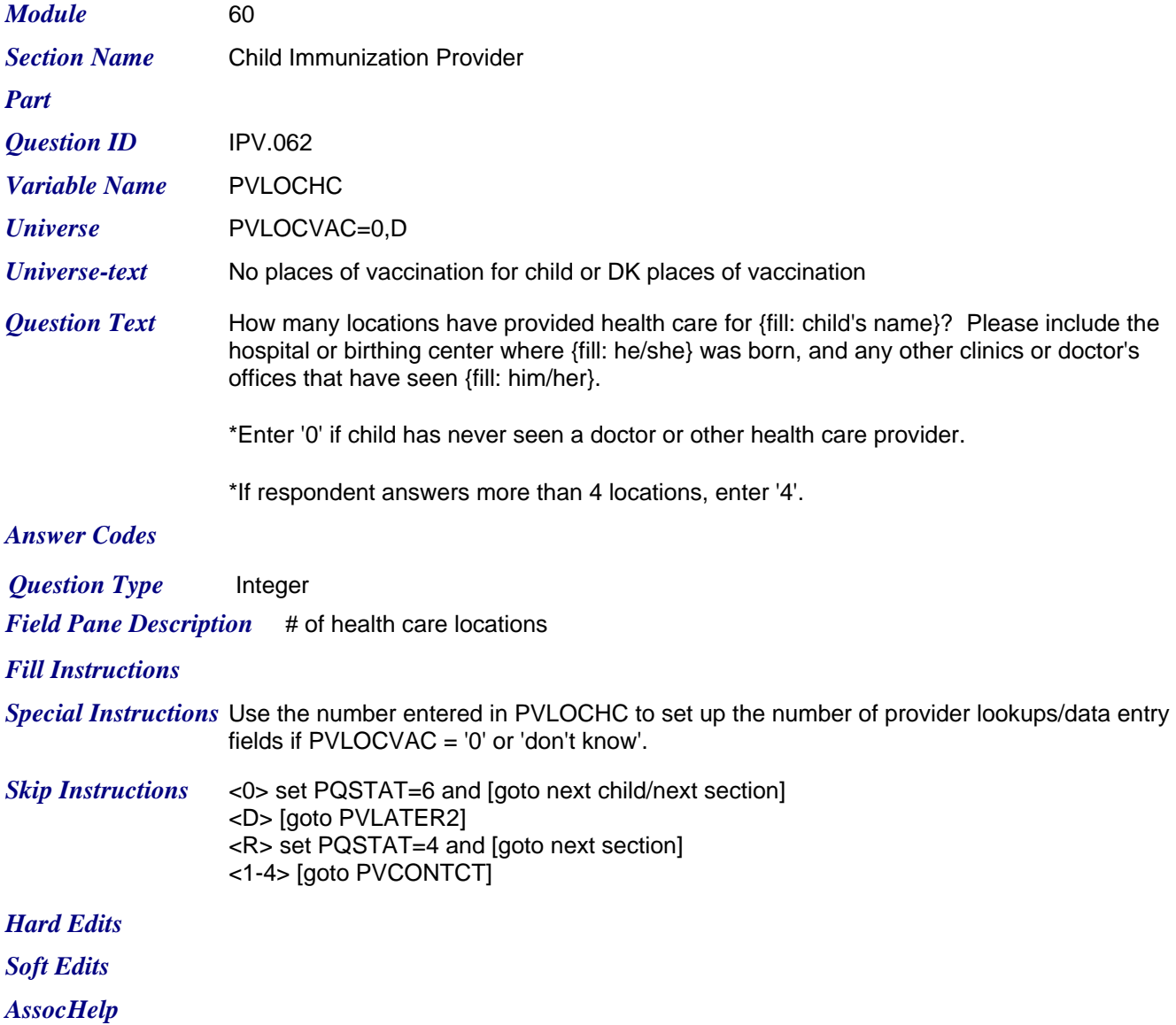

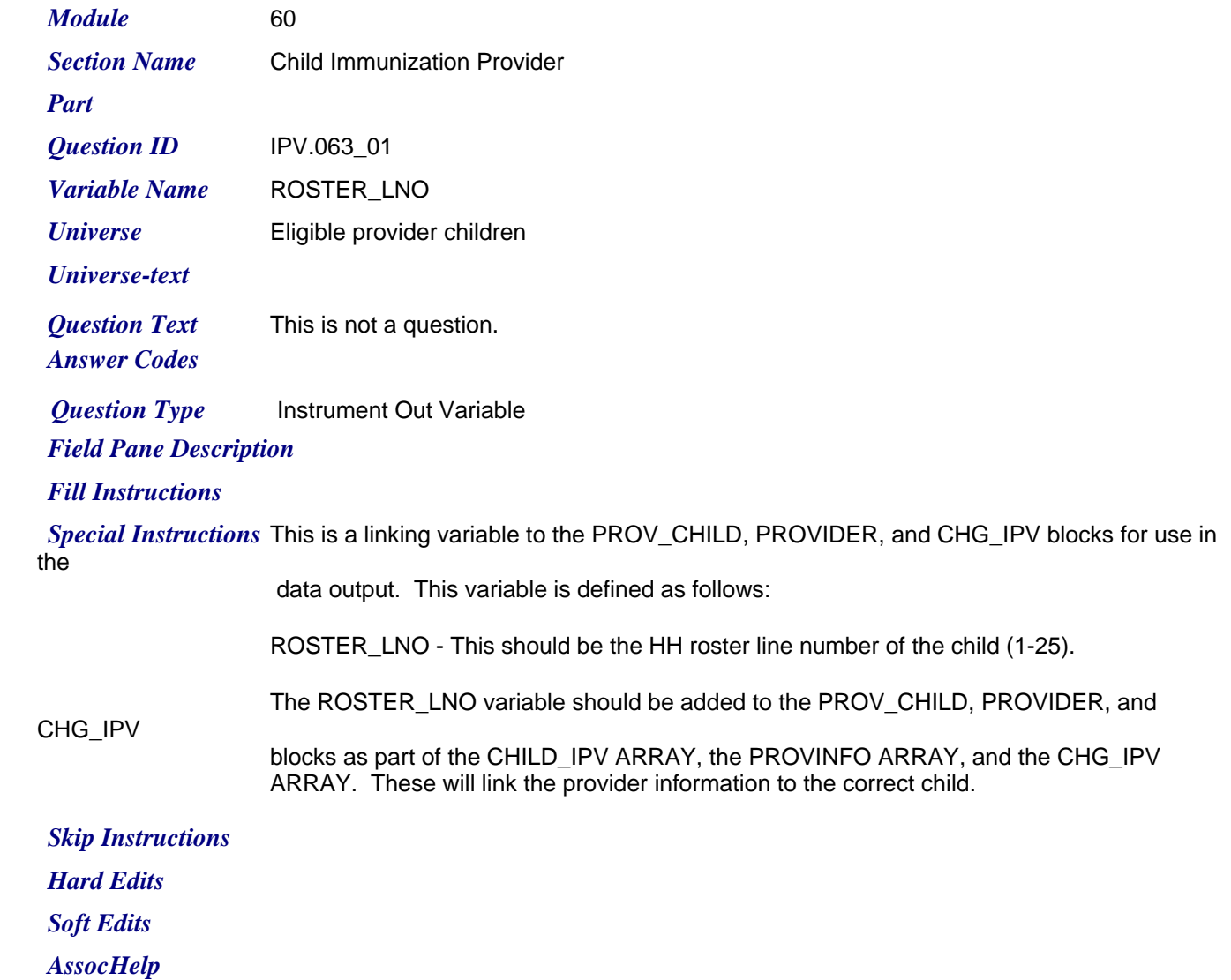

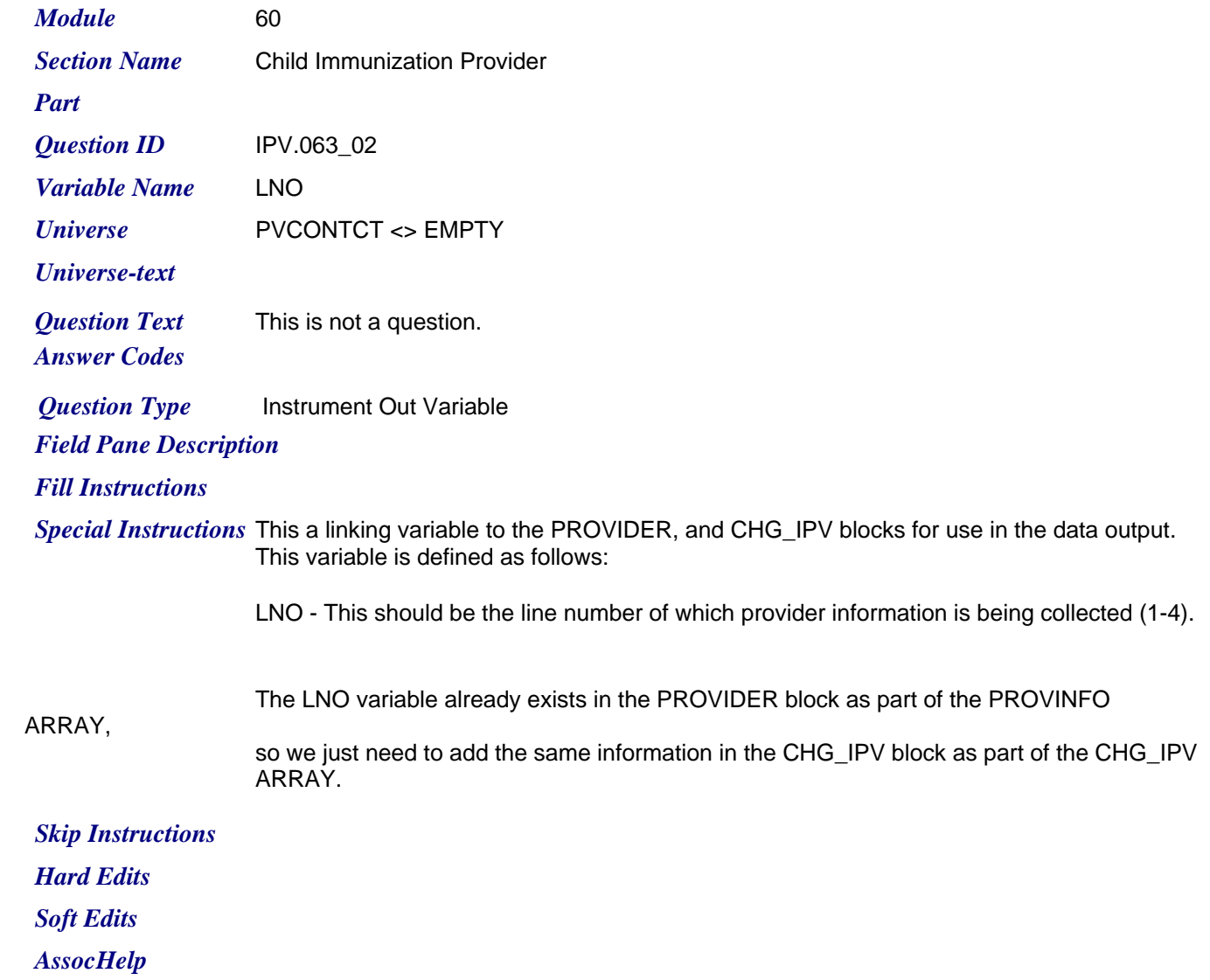

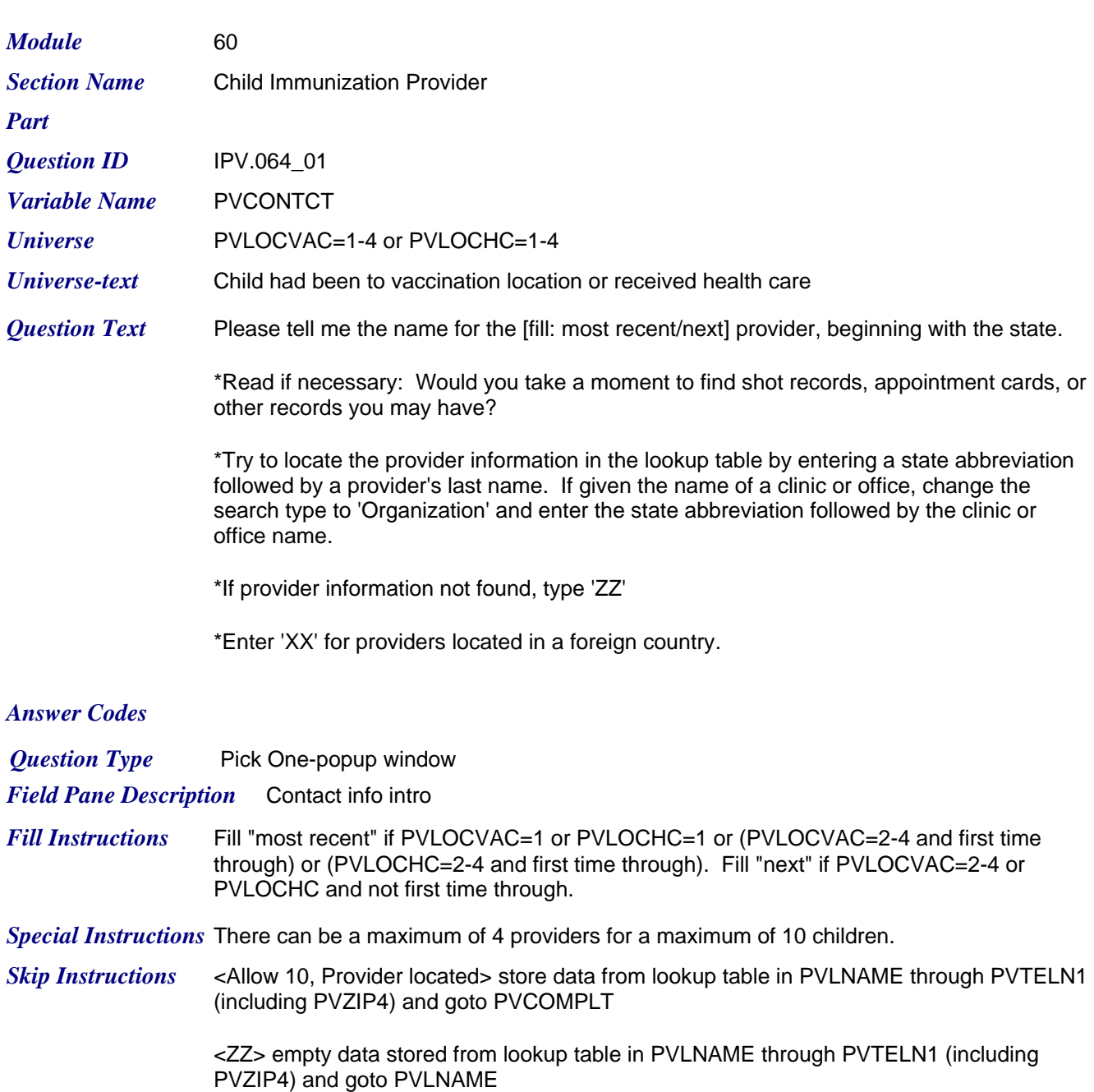

<XX> empty data stored from lookup table in PVLNAME through PVTELN1 (including PVZIP4) If PVLOCVAC GE 1 OR PVLOCHC GE 1 and not last time through goto next provider;

 else If PVLOCVAC GE 1 OR PVLOCHC GE 1 and good provider entered (PVCONTCT=ZZ or 'provider located') and last time through AND (HHSTAT4='C' AND CSRESP=PVRESP AND CSRELTIV NOT IN ('1','6') OR

AND

(HHSTAT4='C'

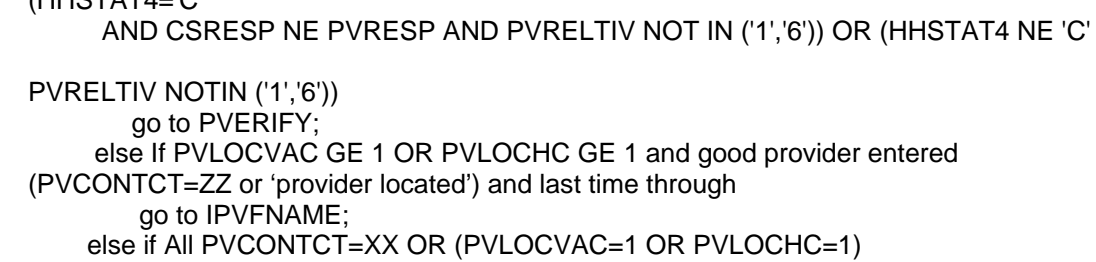

*Friday, July 24, 2009 Page 26 of 63*

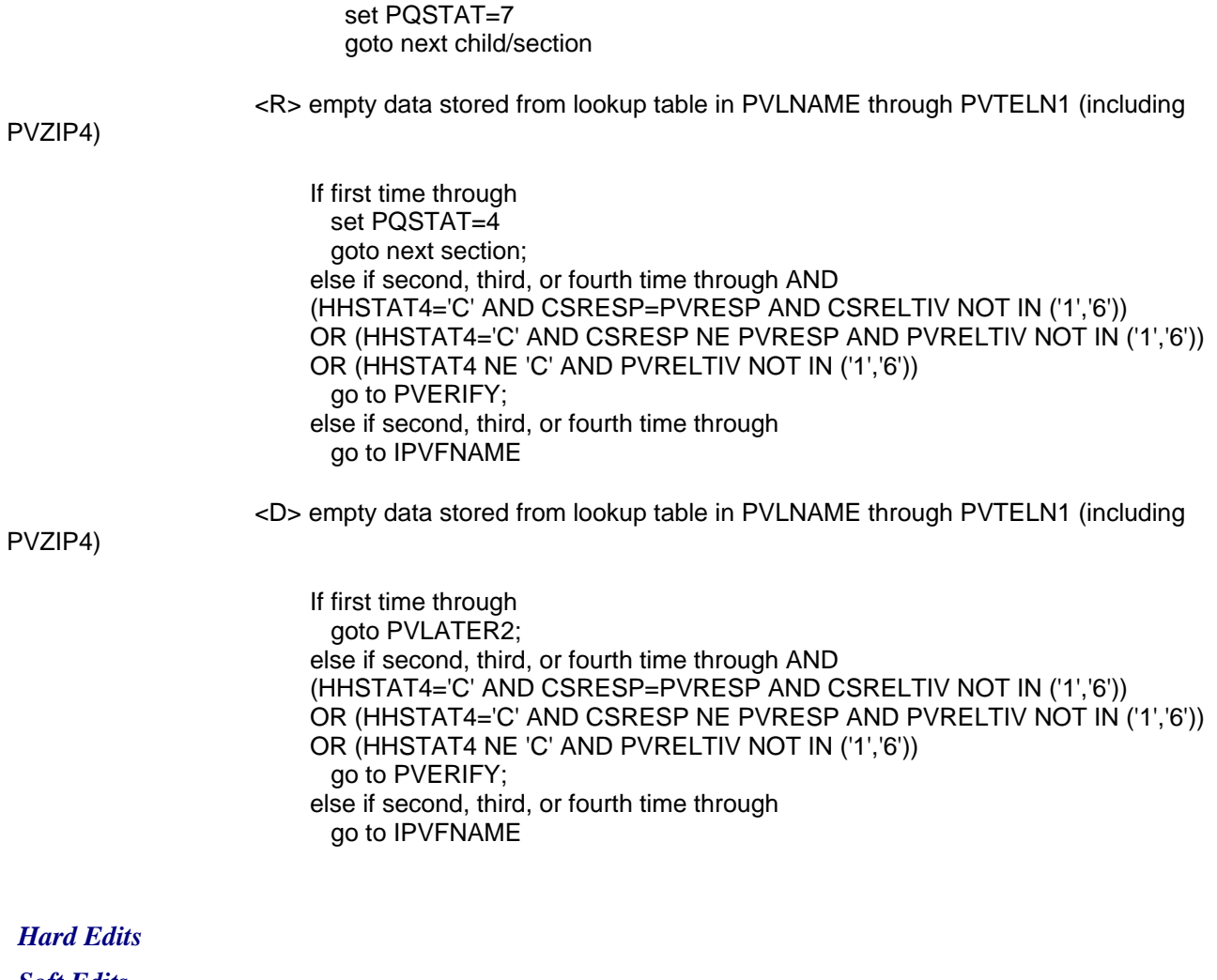

*Soft Edits*

*Friday, July 24, 2009 Page 27 of 63*

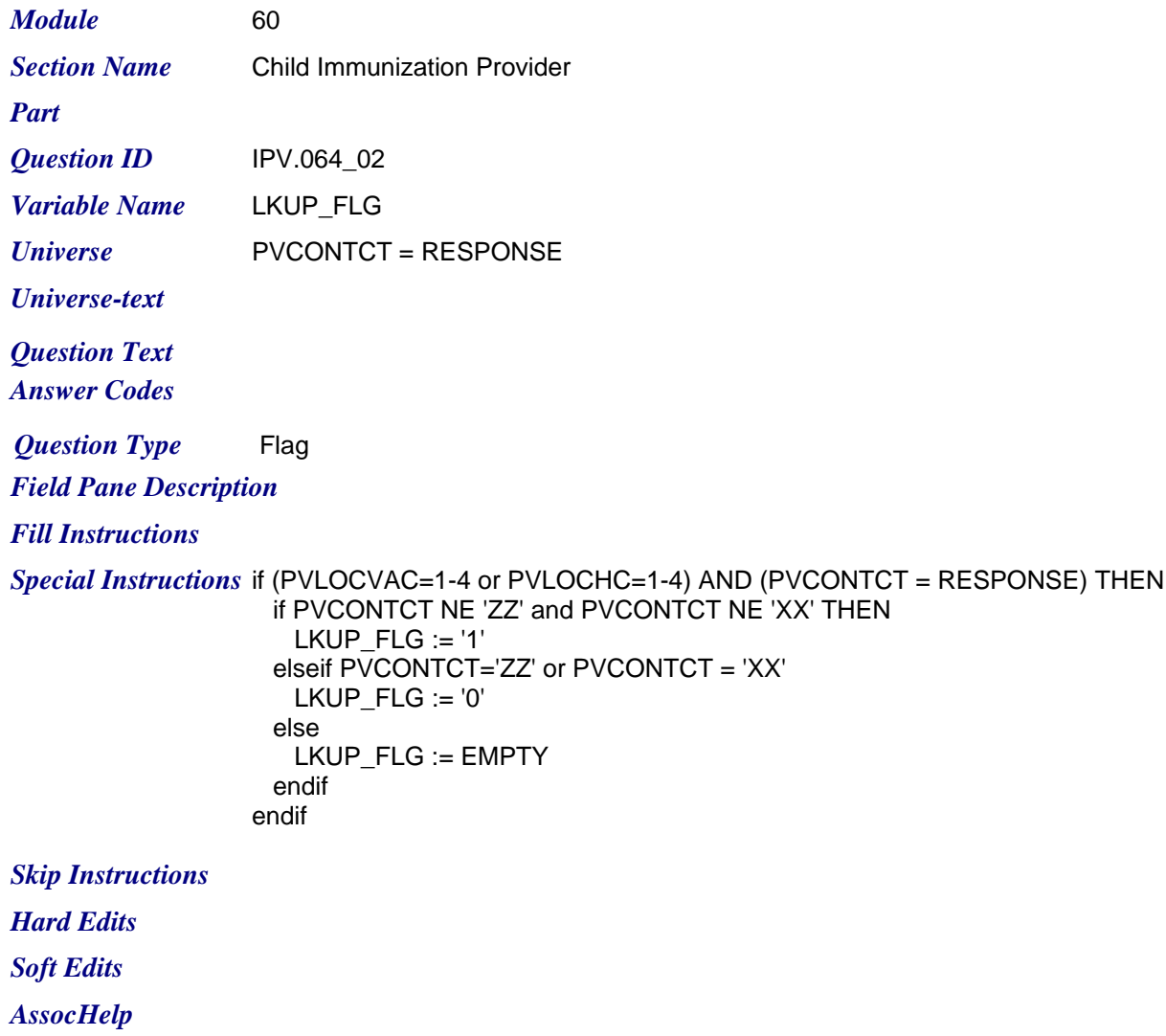

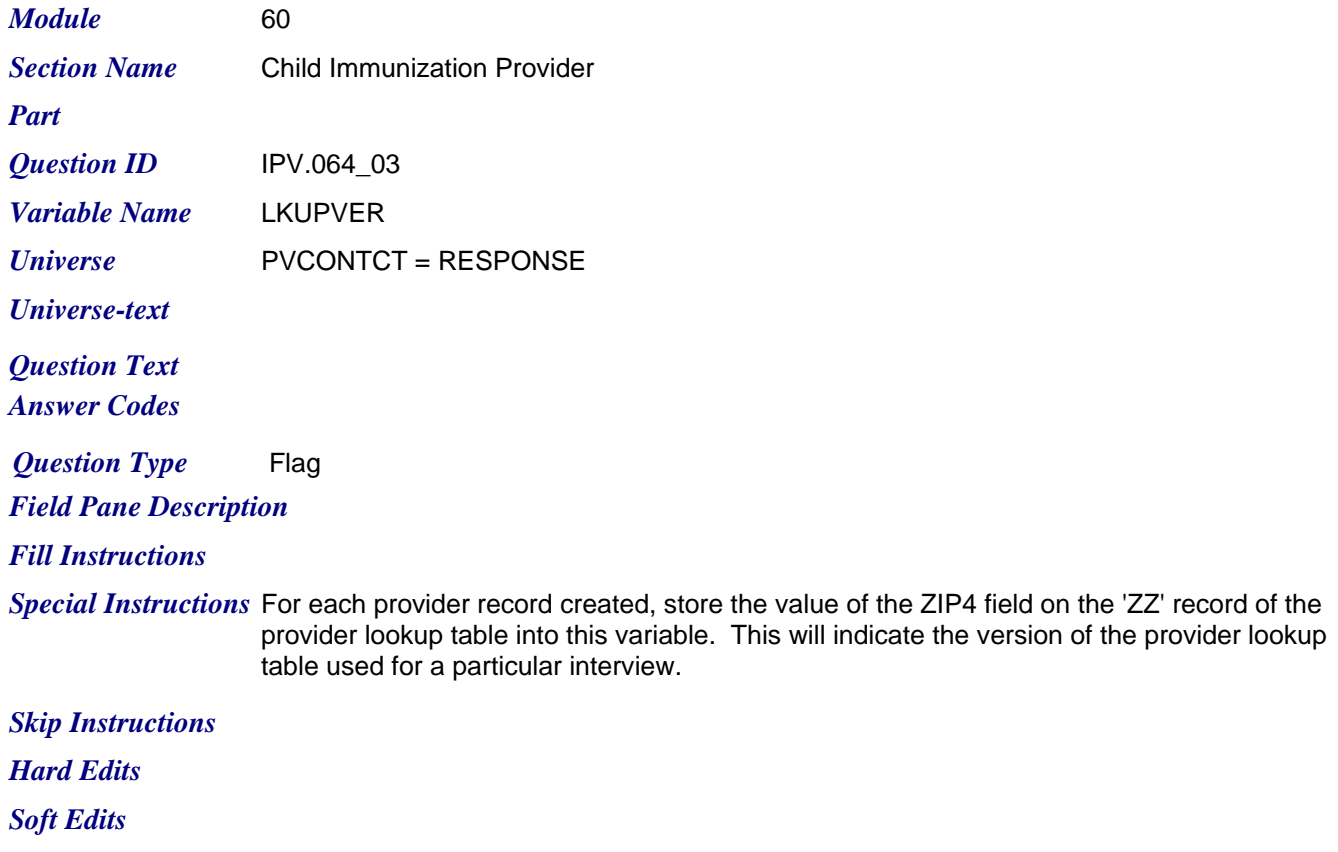
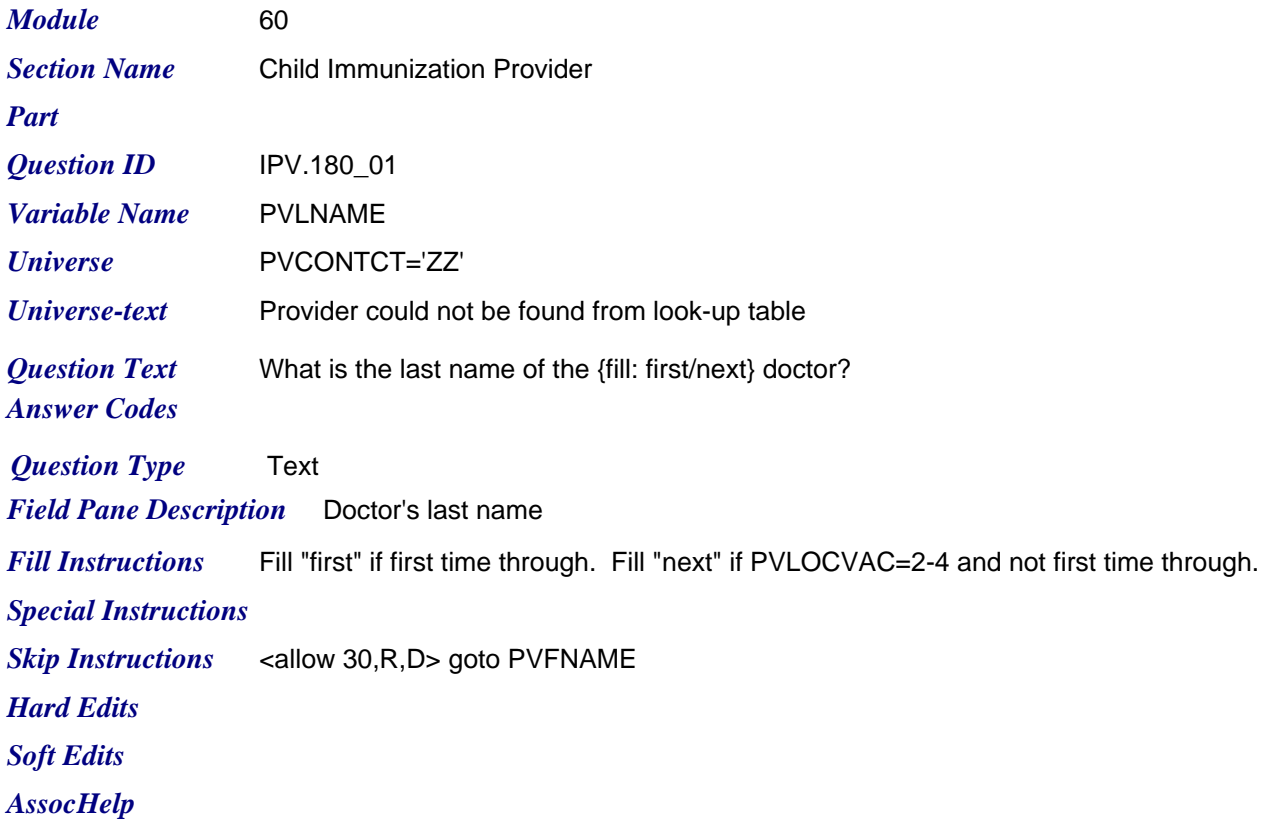

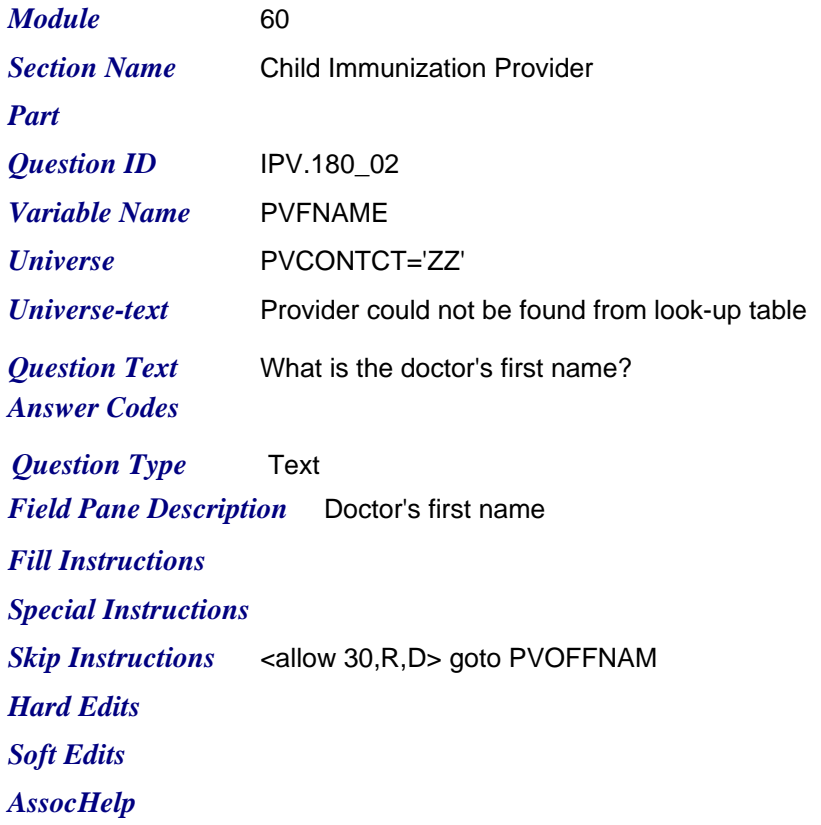

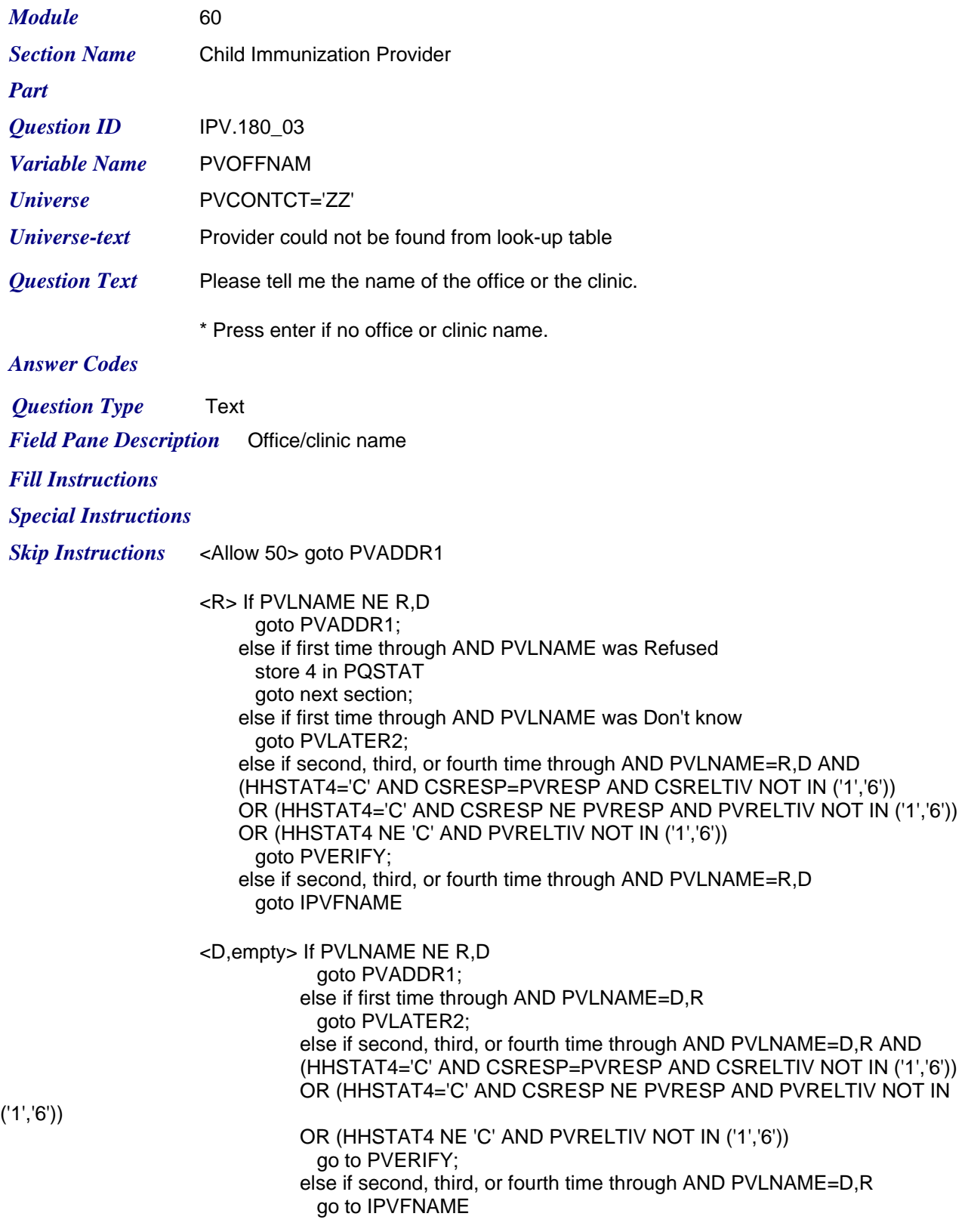

*Hard Edits*

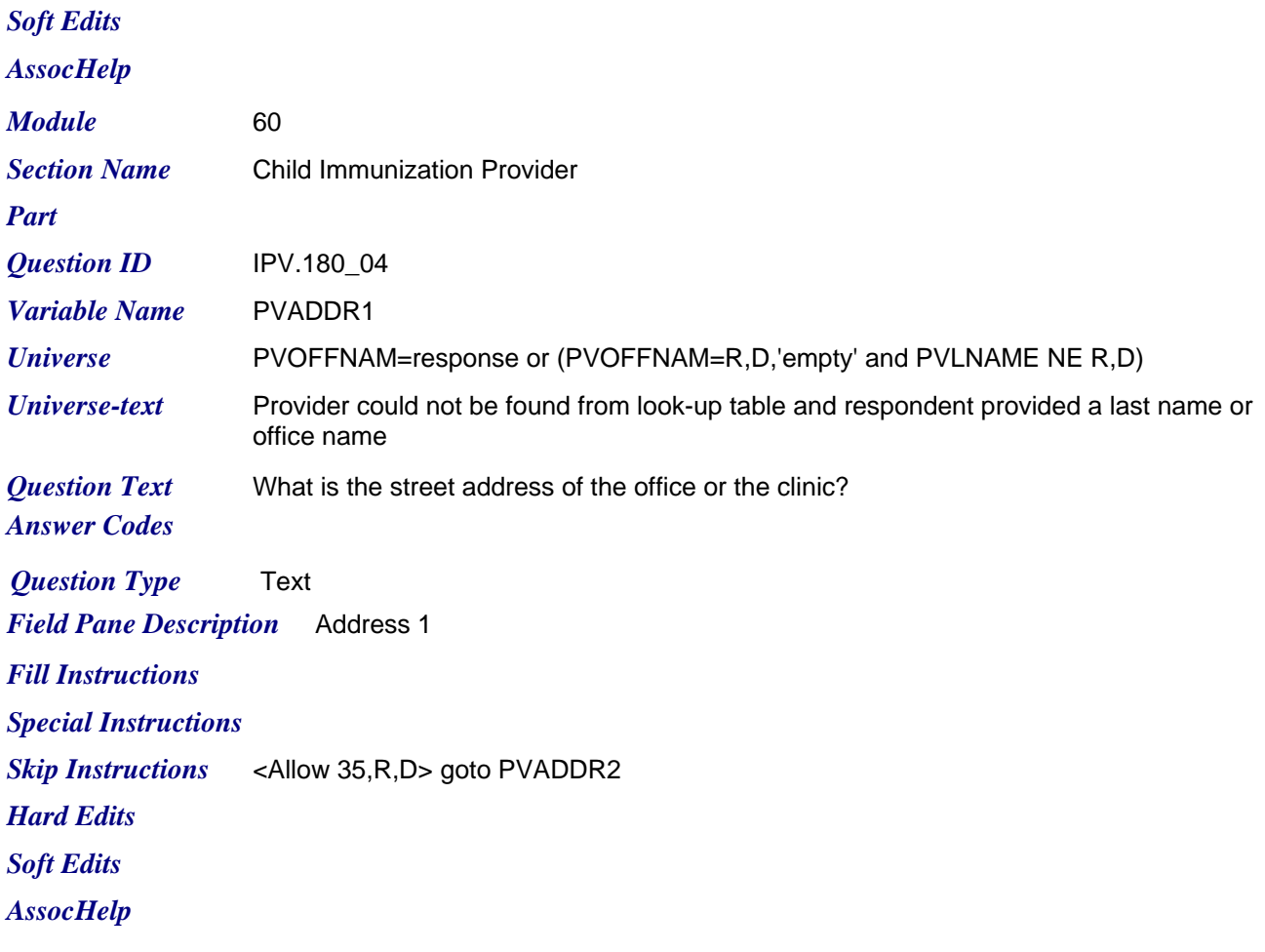

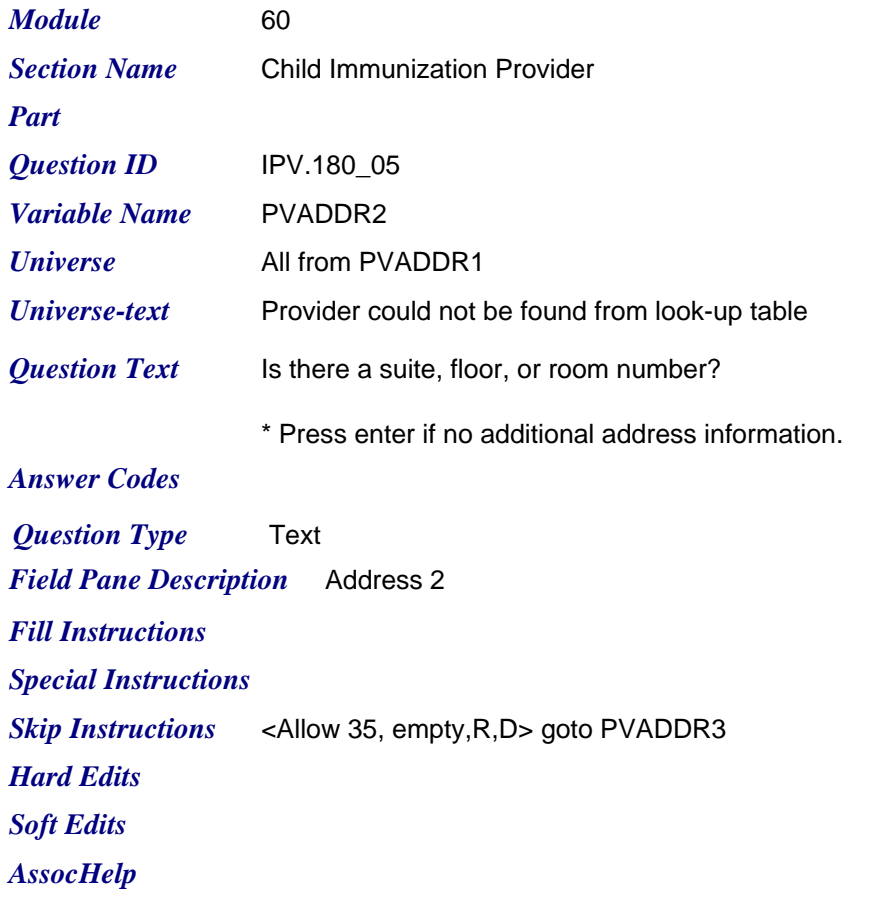

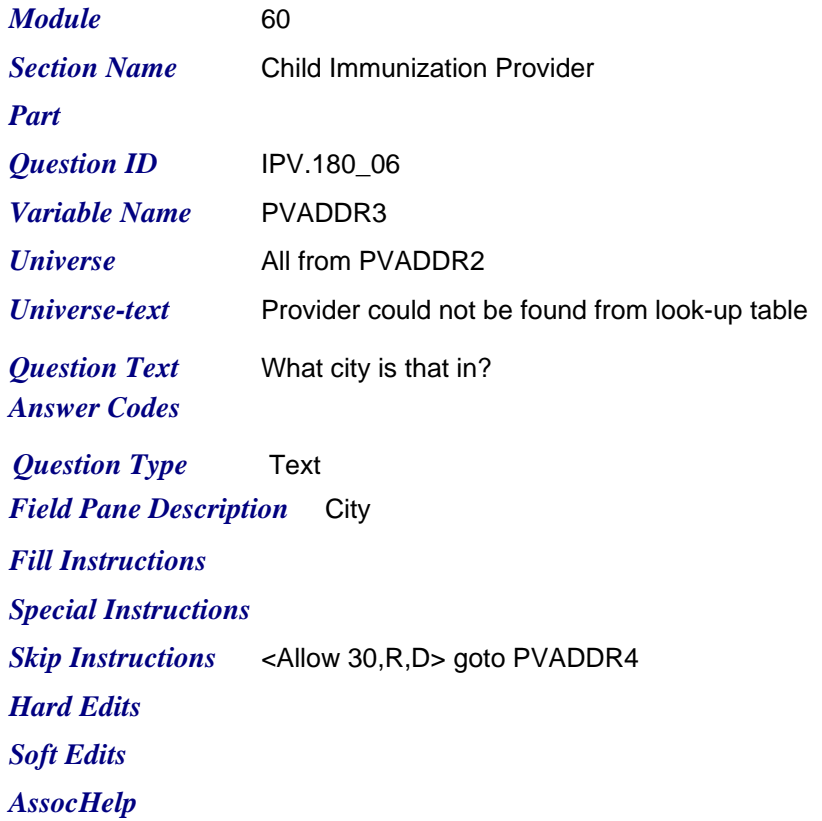

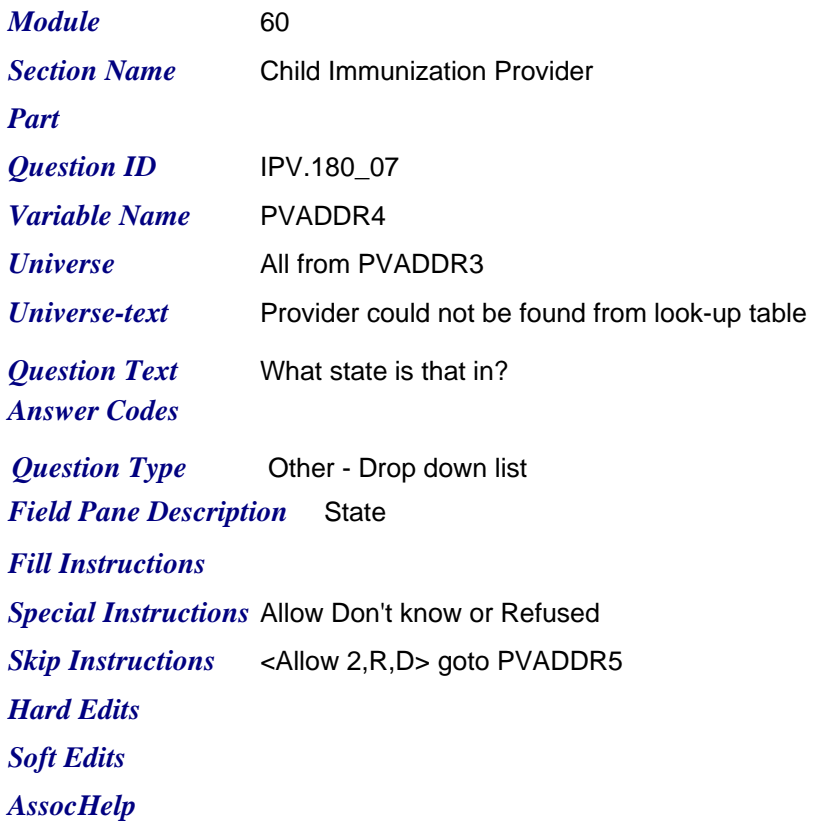

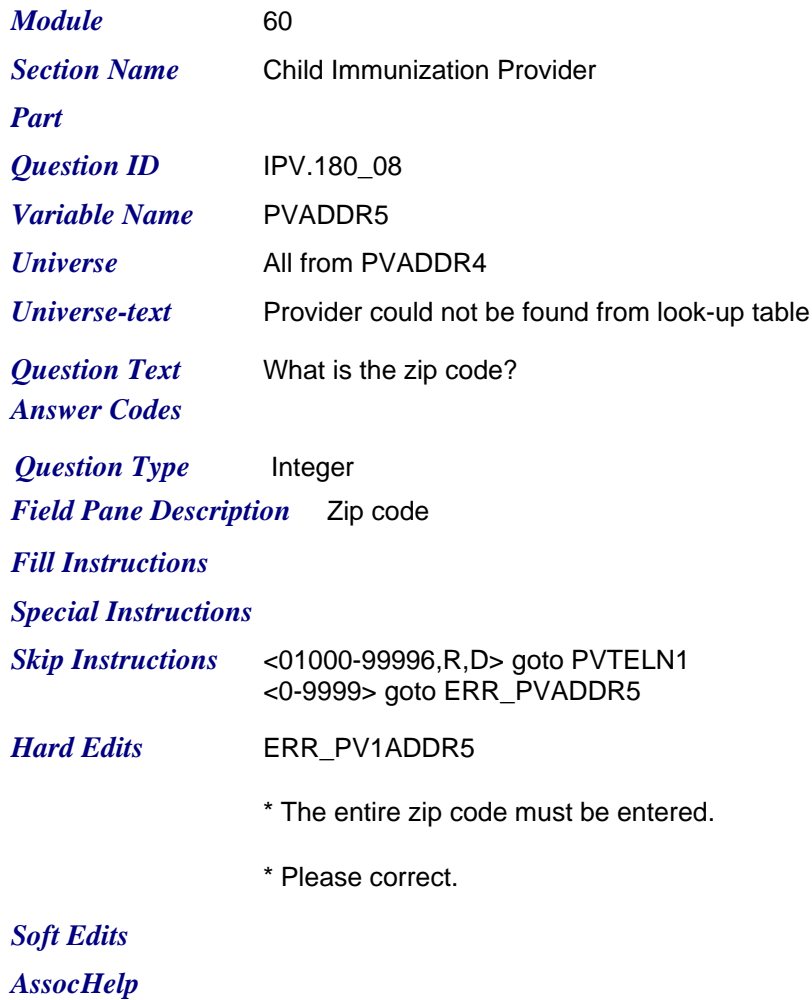

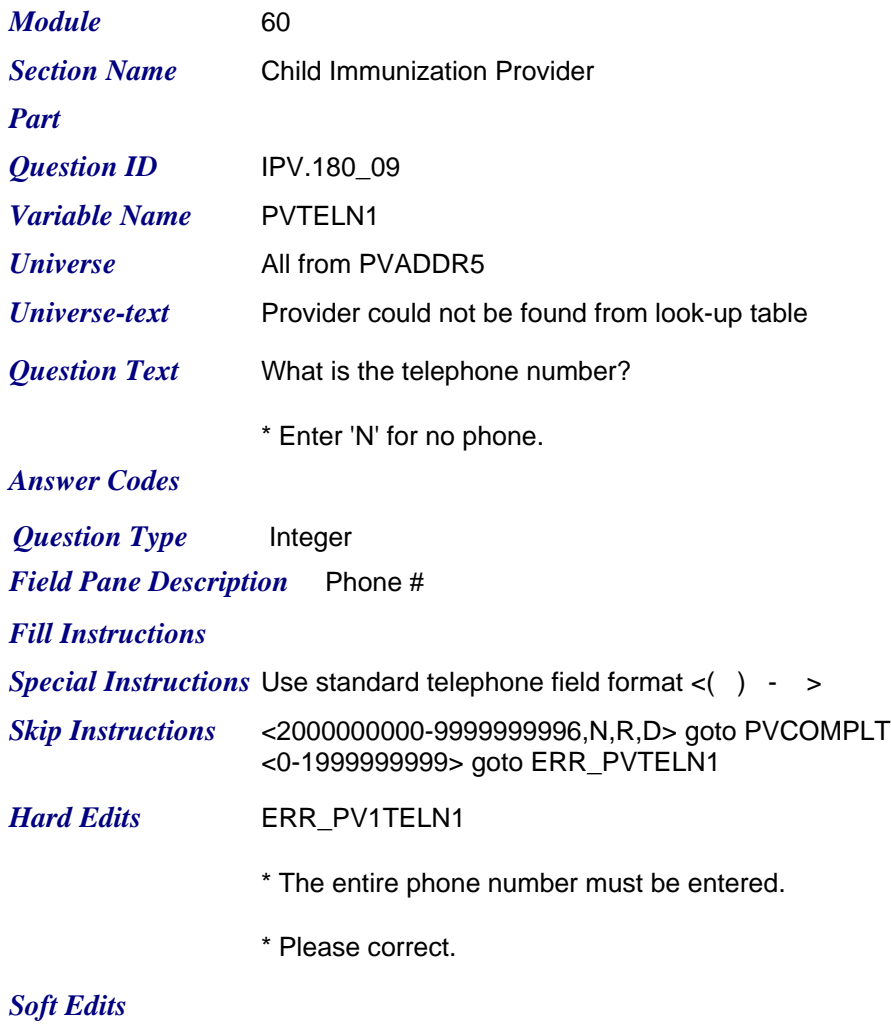

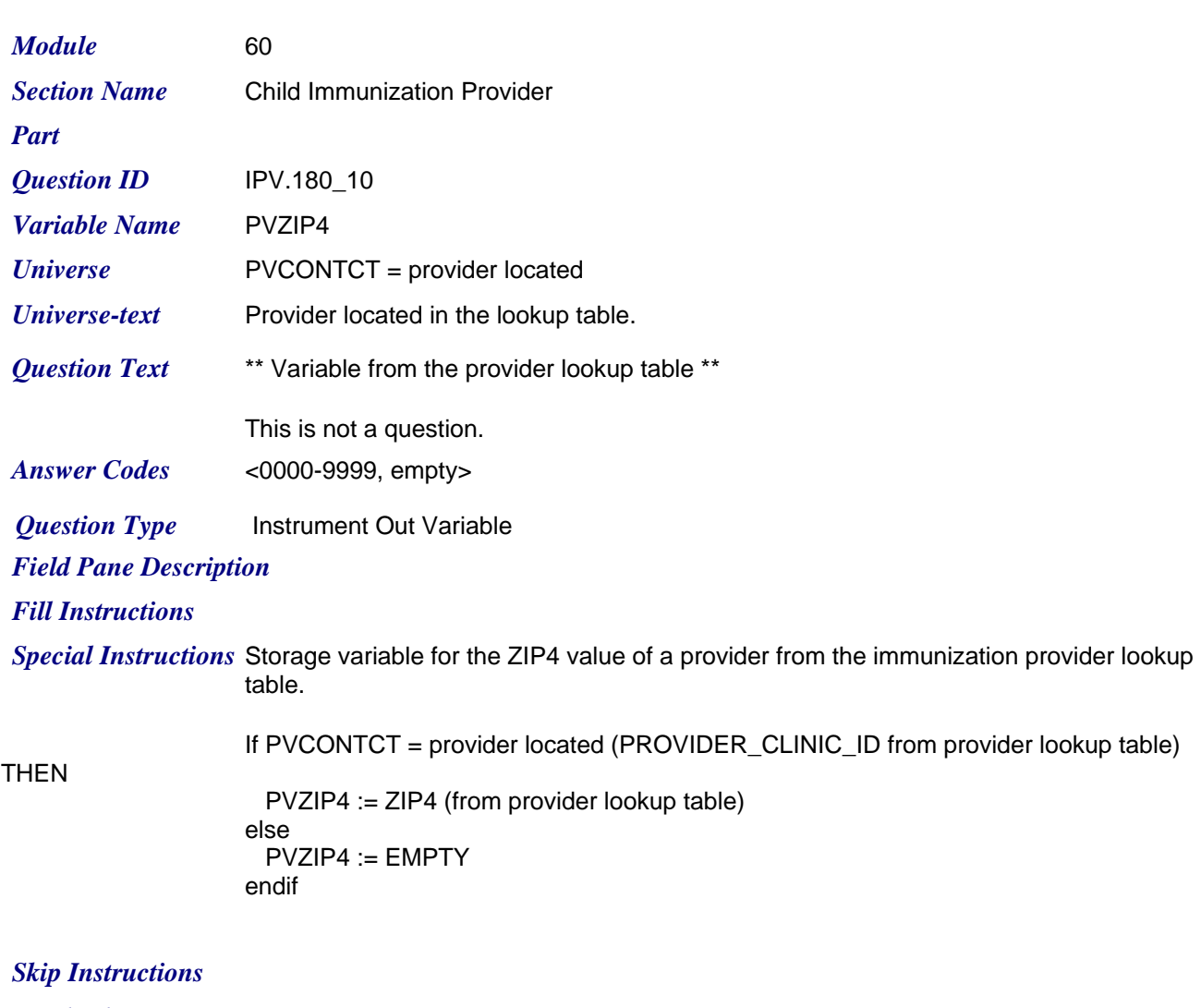

*Hard Edits Soft Edits*

*AssocHelp*

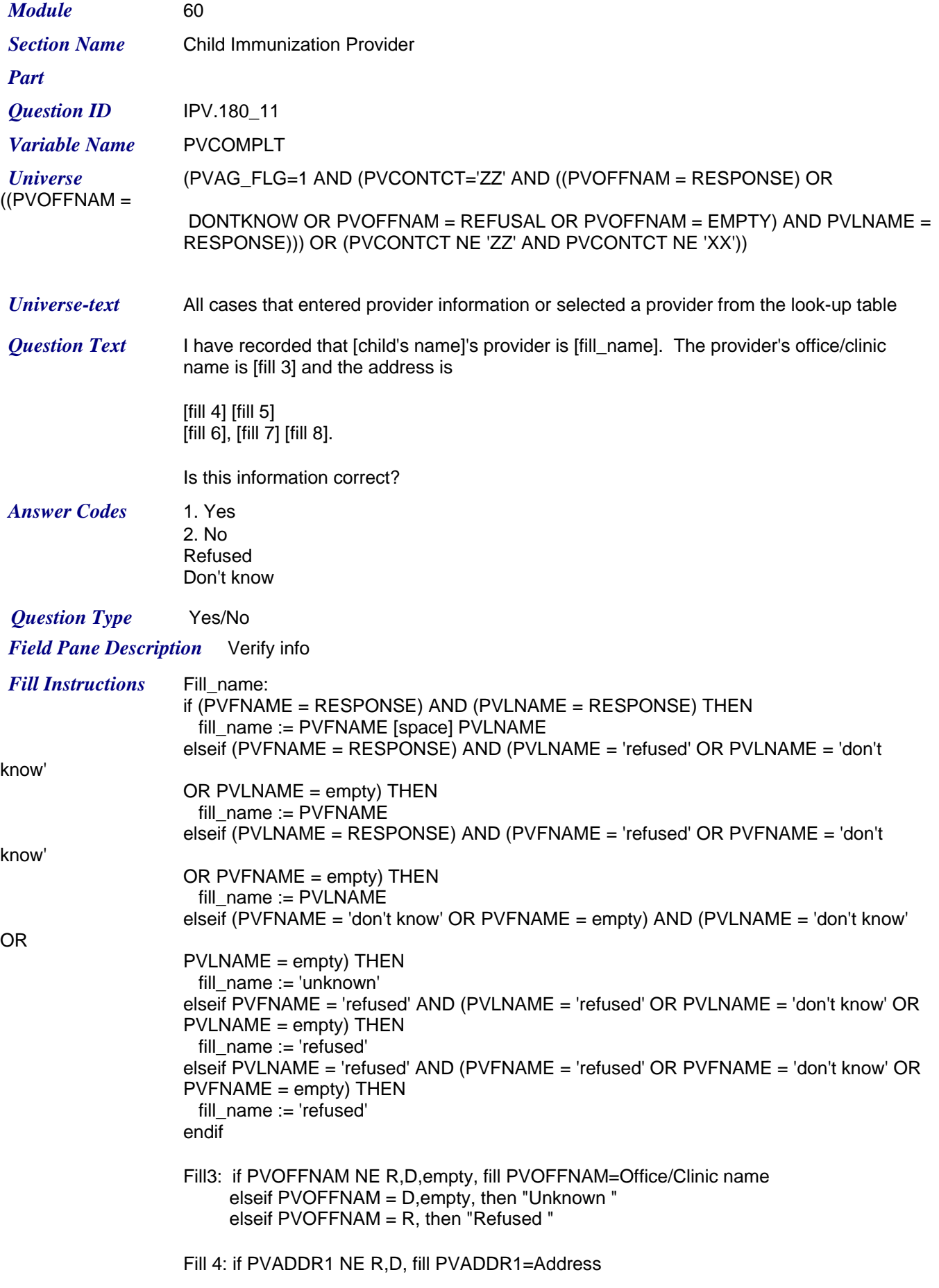

 elseif PVADDR1 = D, then "Unknown " elseif PVADDR1 = R, then "Refused "

*Friday, July 24, 2009 Page 40 of 63*

Fill 5: if PVADDR2 NE empty,R,D, fill PVADDR2=Address 2 elseif PVADDR2 = D, then "Unknown " elseif PVADDR2 = R, then "Refused " elseif PVADDR2 = empty, then leave Fill 5 blank

Fill 6: if PVADDR3 NE R,D, fill PVADDR3=City elseif PVADDR3 = D, then "Unknown "

## *Special Instructions*

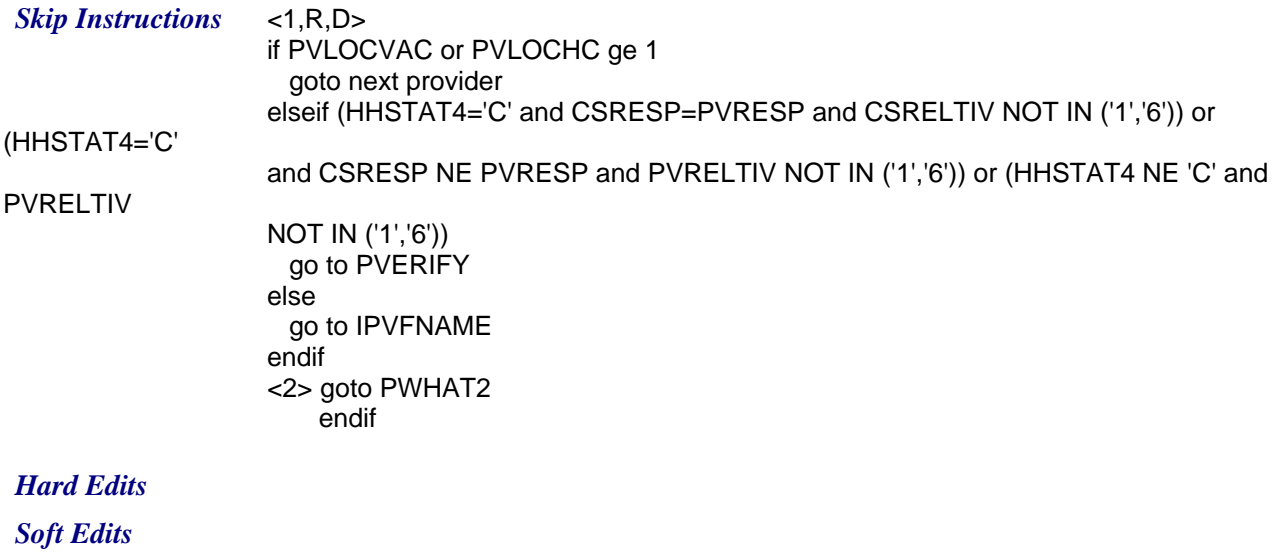

*AssocHelp*

*Friday, July 24, 2009 Page 41 of 63*

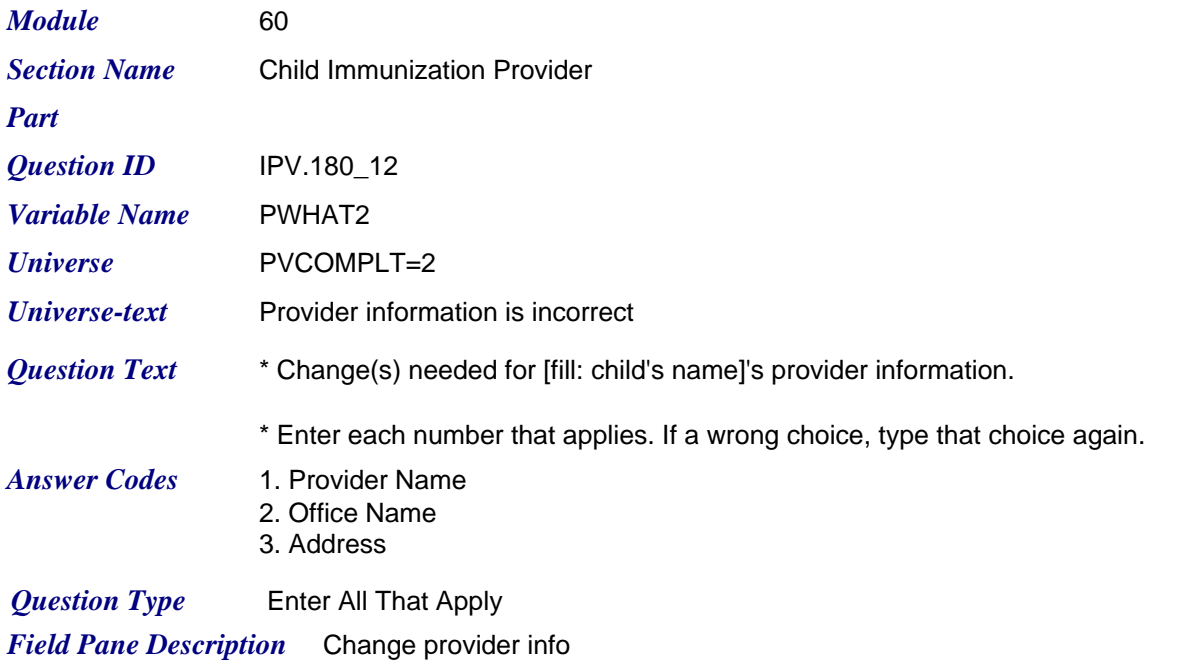

## *Fill Instructions*

*Special Instructions* Do not allow Don't Know or Refused.

After this question (PWHAT2) is answered, copy the values from the following variables to the corresponding CHG\_ variables:

PVFNAME into CHG\_PVFNAME PVLNAME into CHG\_PVLNAME PVOFFNAM into CHG\_PVOFFNAM PVADDR1 into CHG\_PVADDR1 PVADDR2 into CHG\_PVADDR2 PVADDR3 into CHG\_PVADDR3 PVADDR4 into CHG\_PVADDR4 PVADDR5 into CHG\_PVADDR5

Set change flags as follows:

```
if '1' in PWHAT2 THEN
  CHG_NAME_FLAG := '1'
endif
if '2' in PWHAT2 THEN
  CHG_PROV_FLAG := '1'
endif
if '3' in PWHAT2 THEN
  CHG_ADDR_FLAG := '1'
endif
```
Empty out the value of the PVZIP4 variable under the following conditions:

```
if CHG_ADDR_FLAG = '1' THEN
  PVZIP4 := EMPTY
endif
```
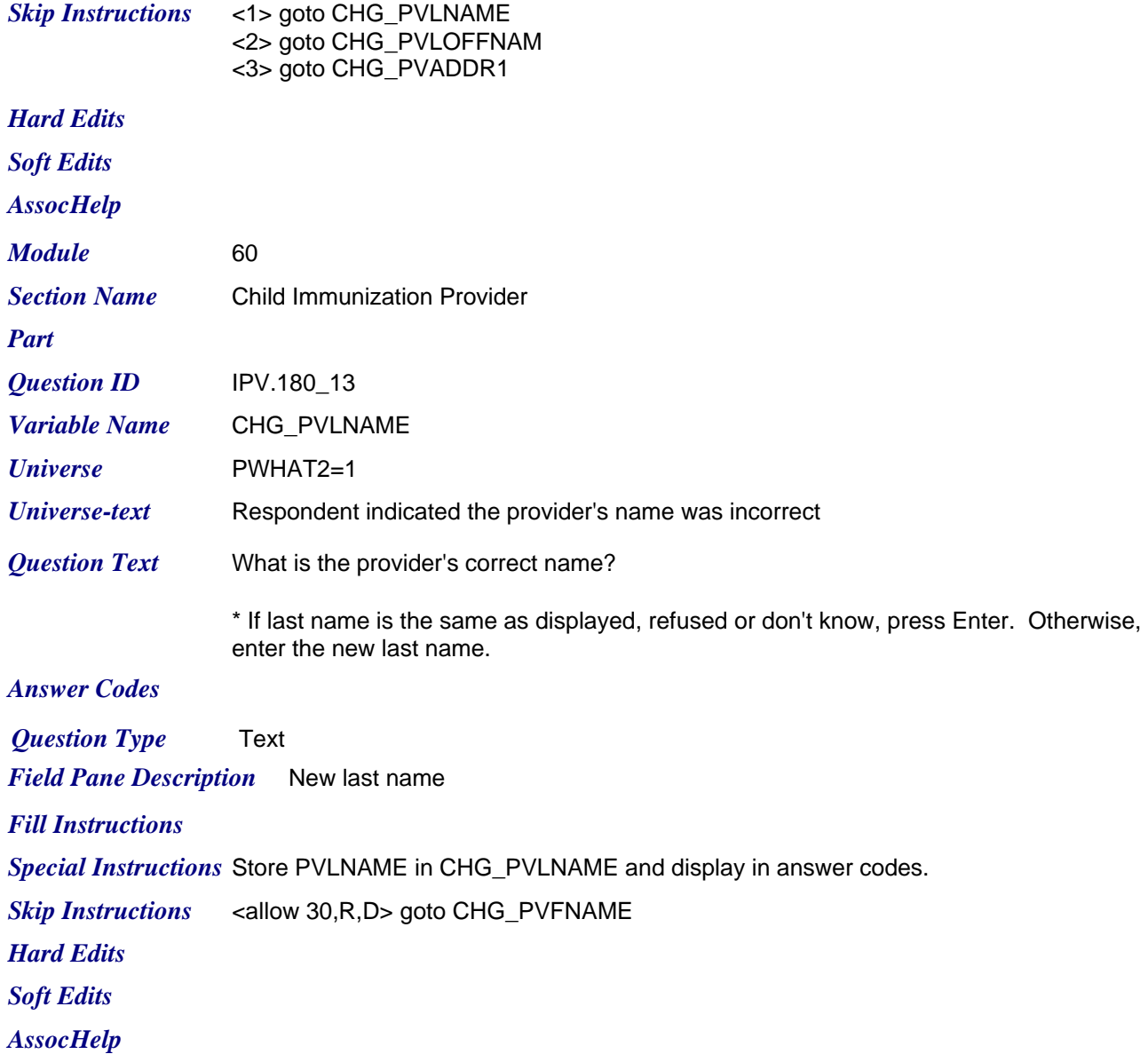

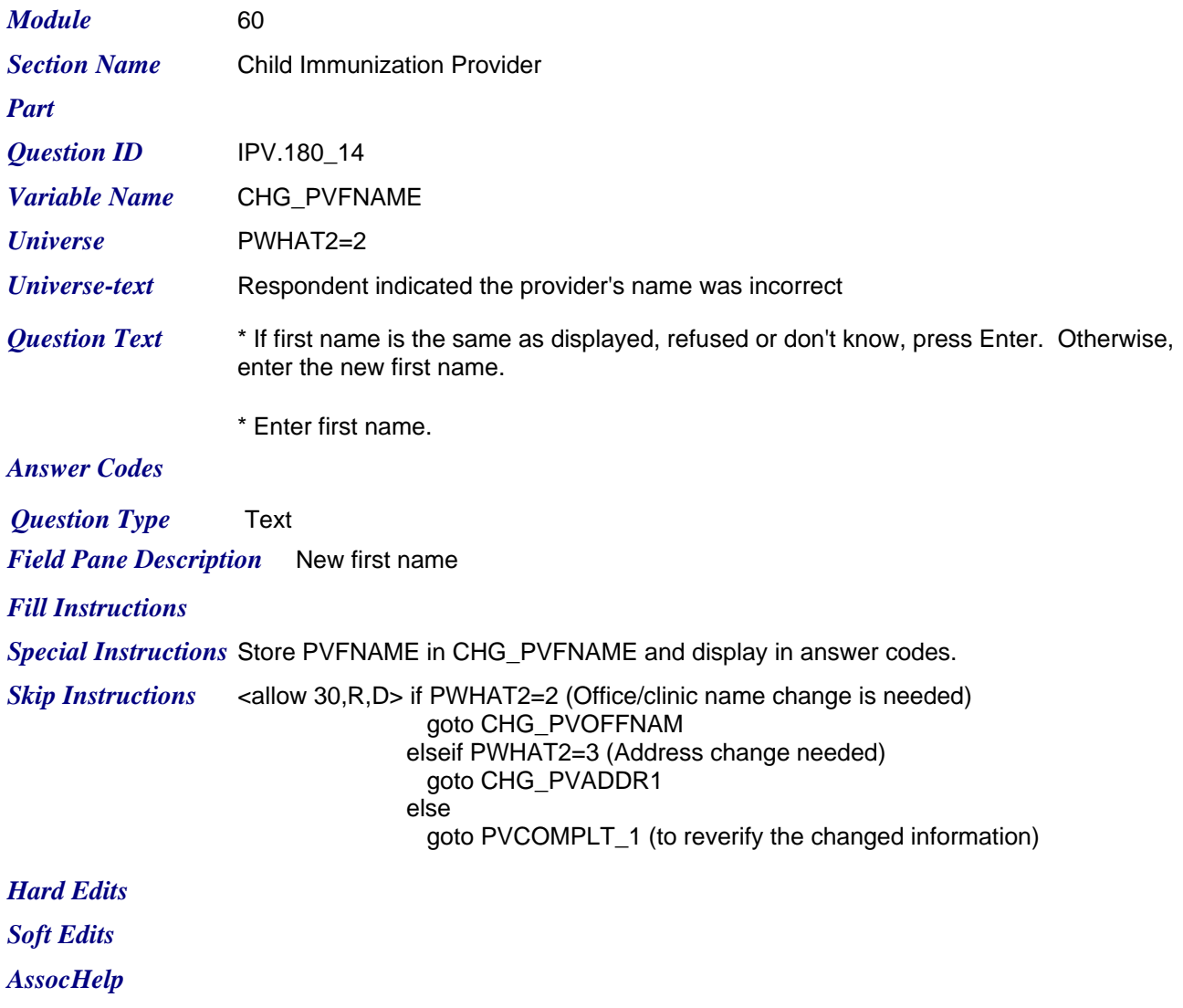

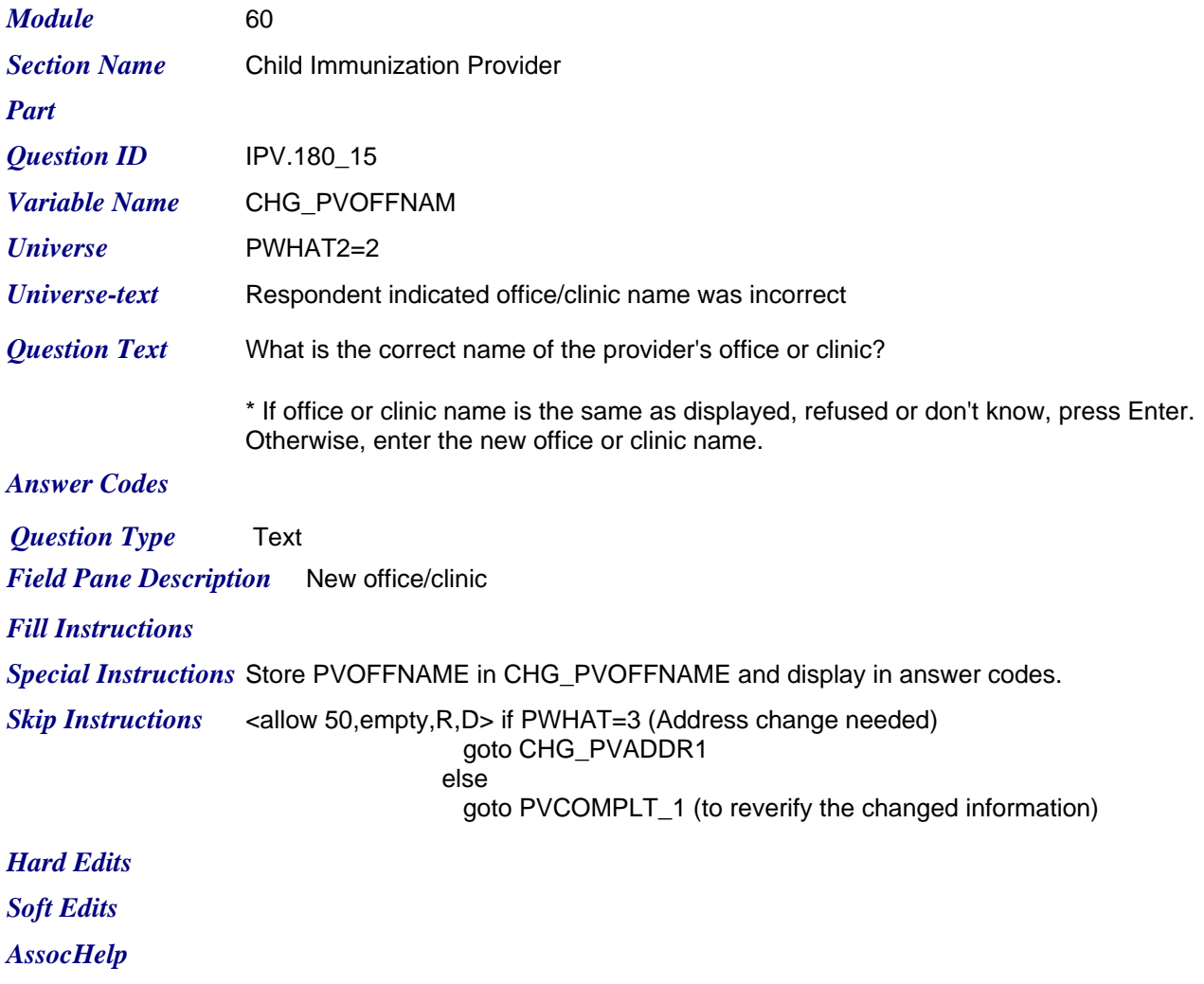

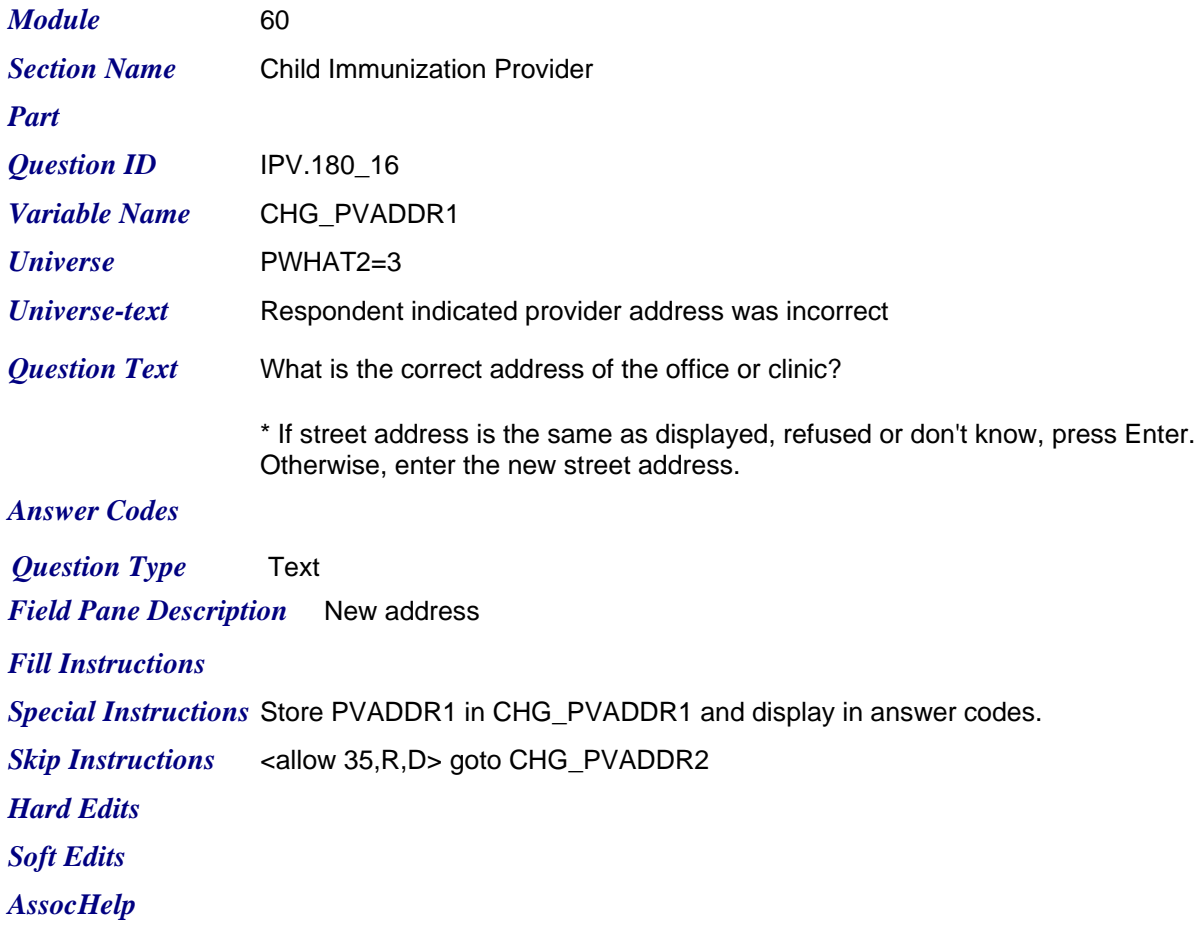

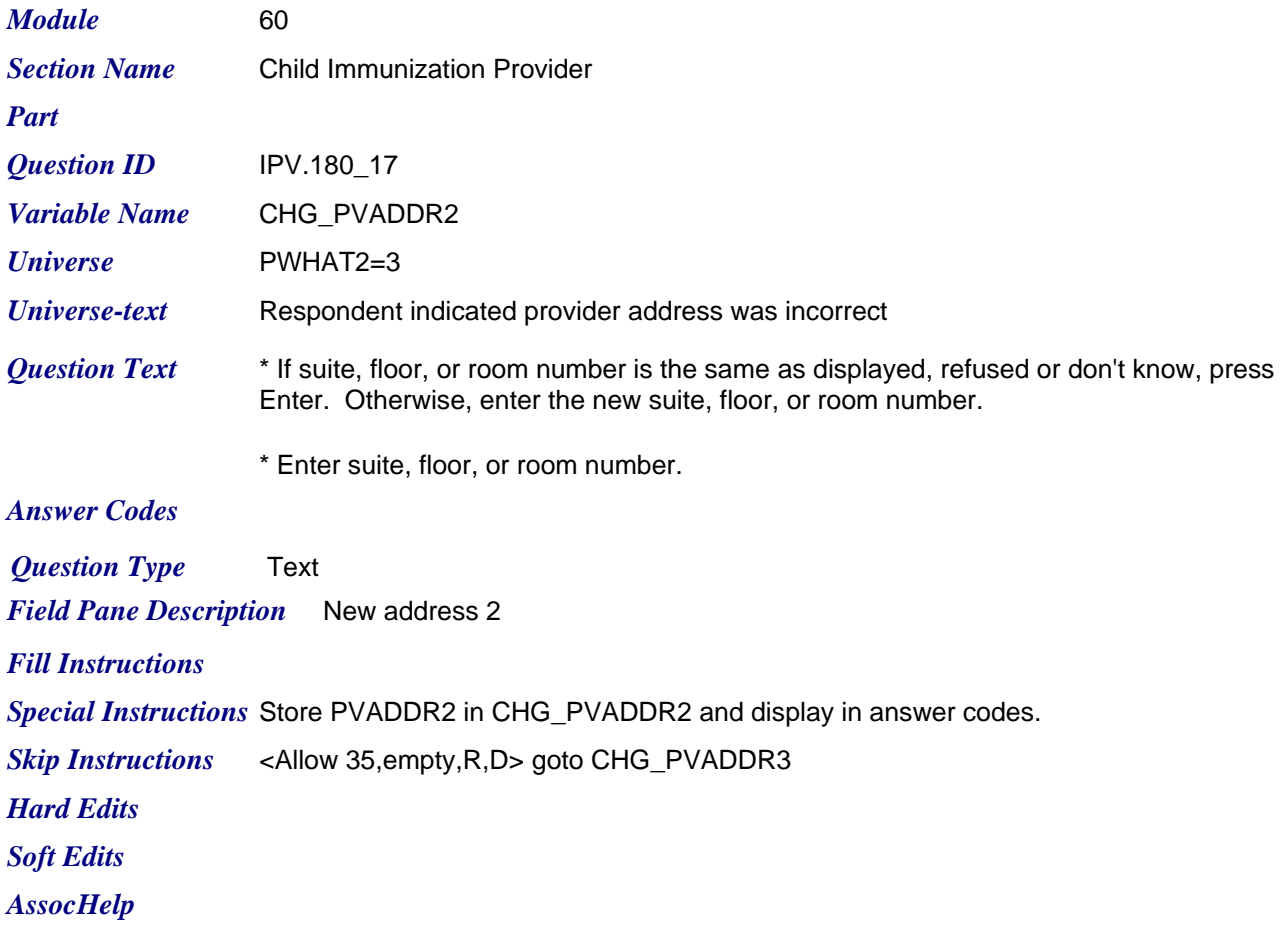

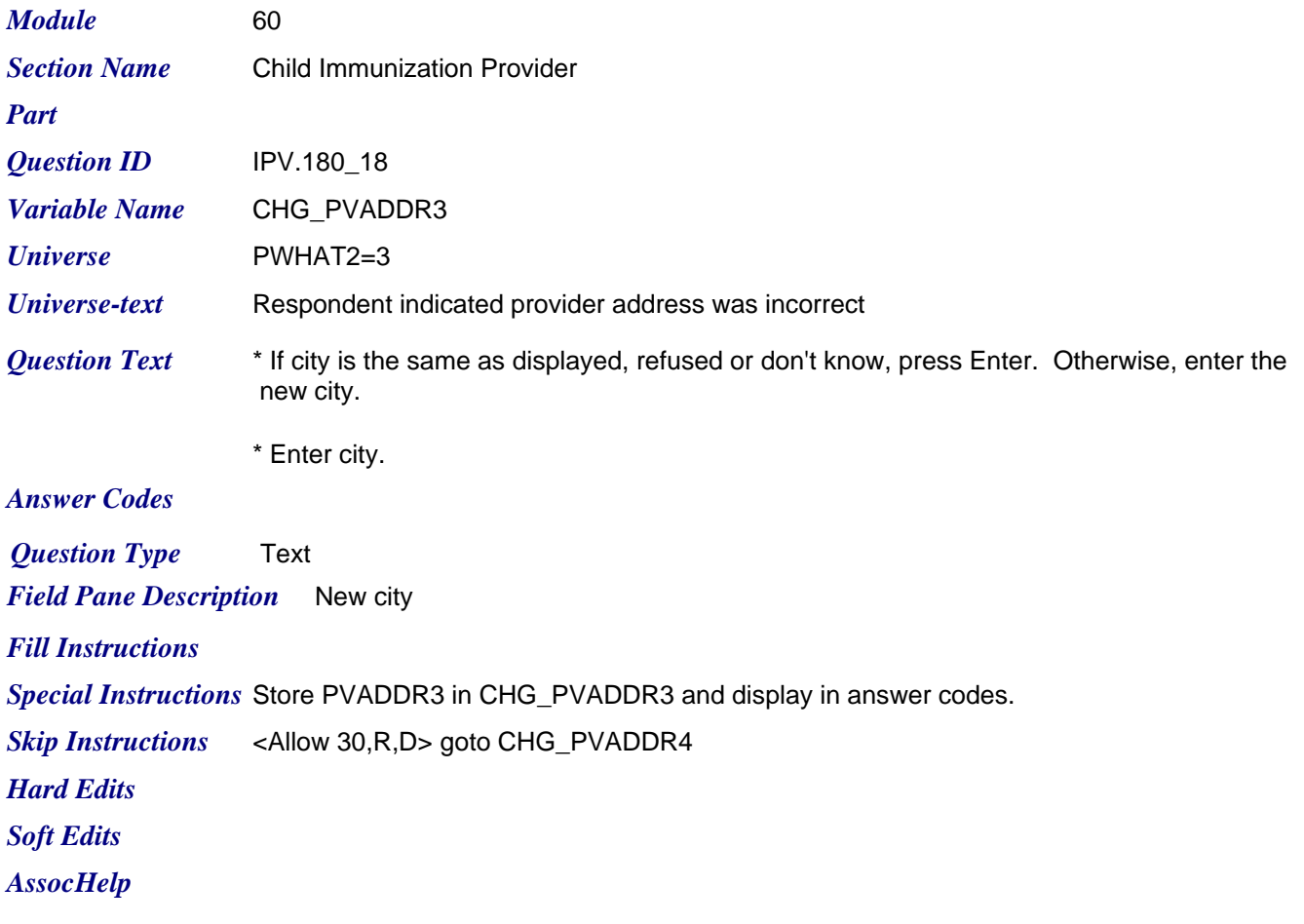

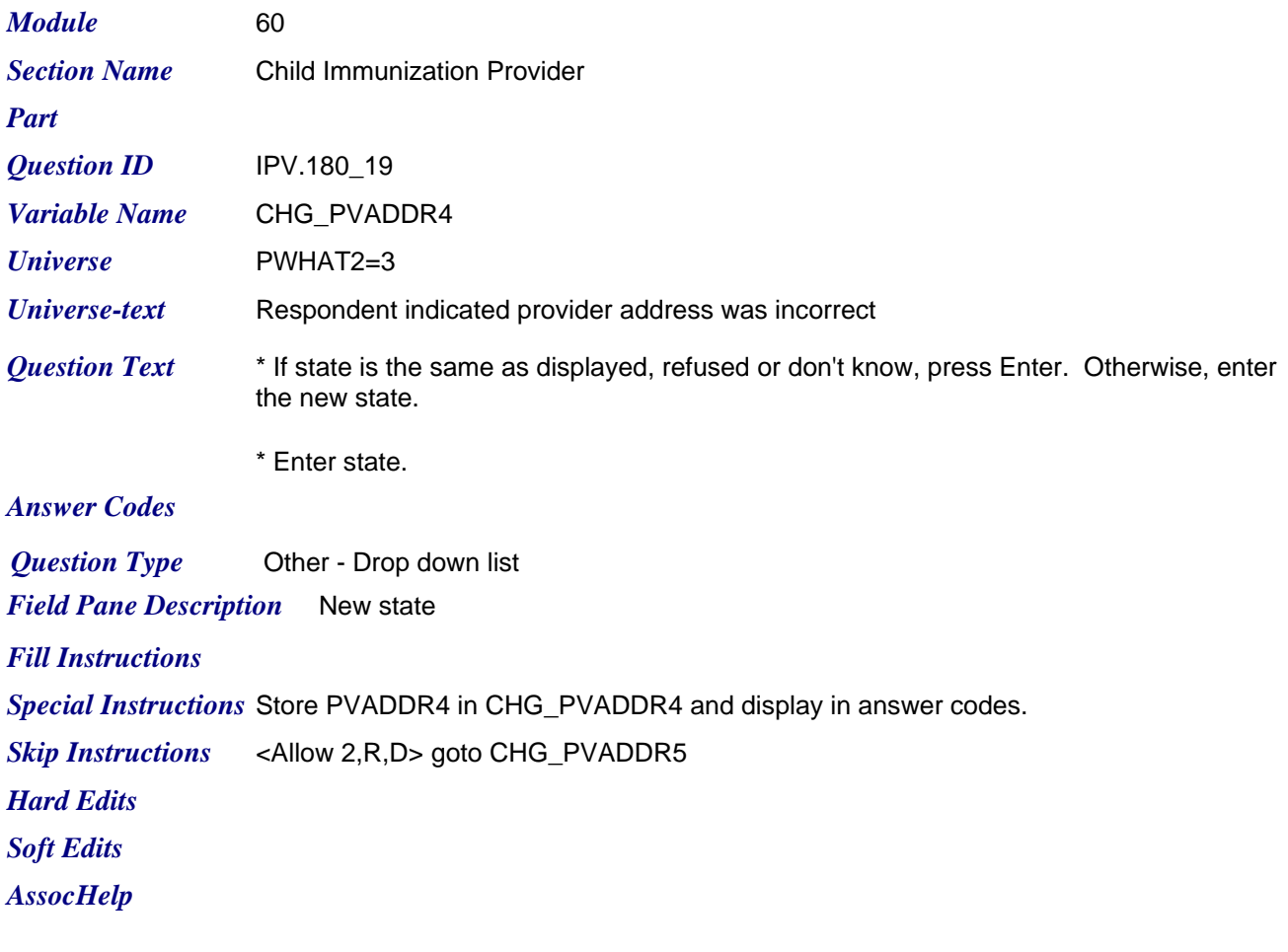

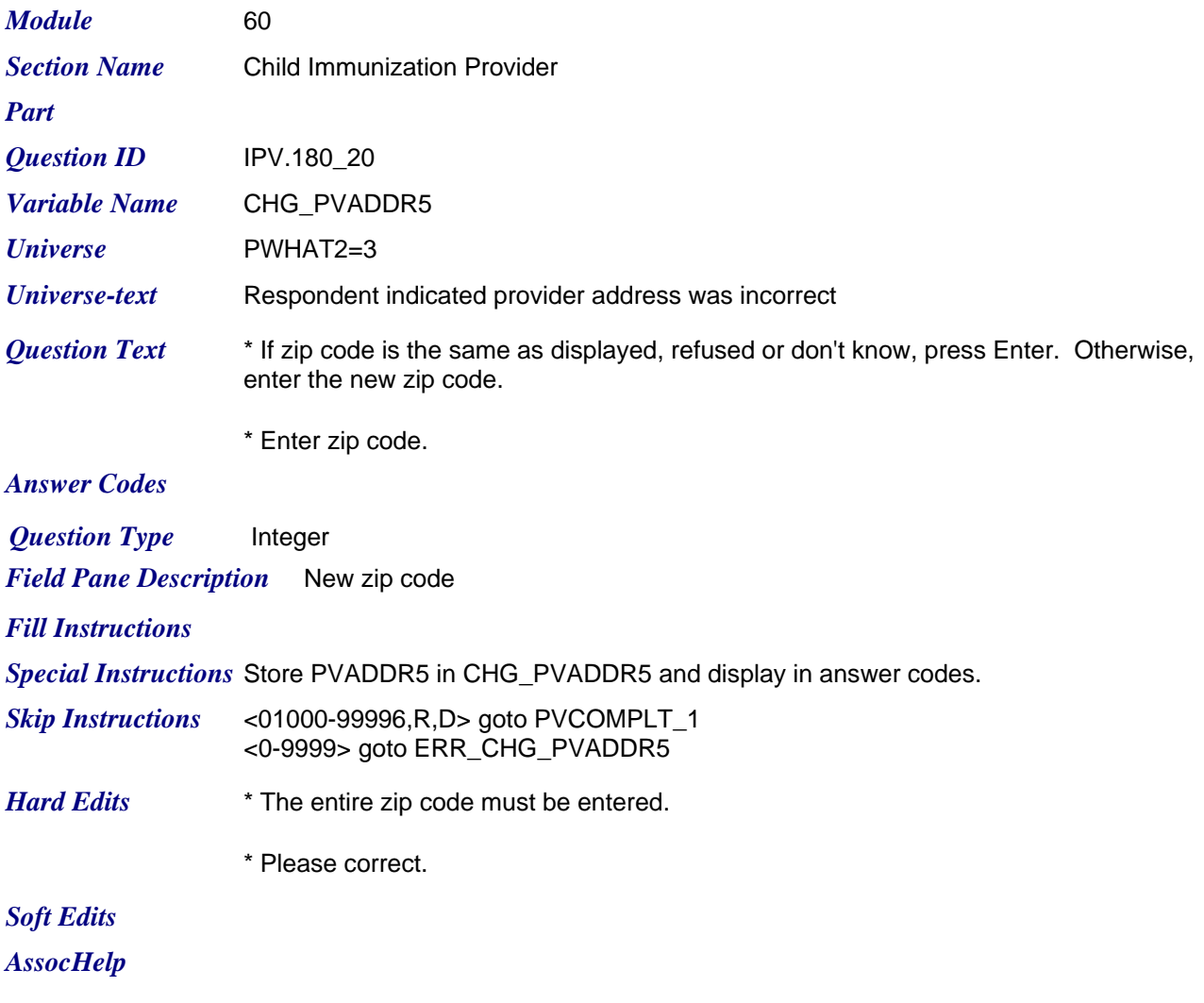

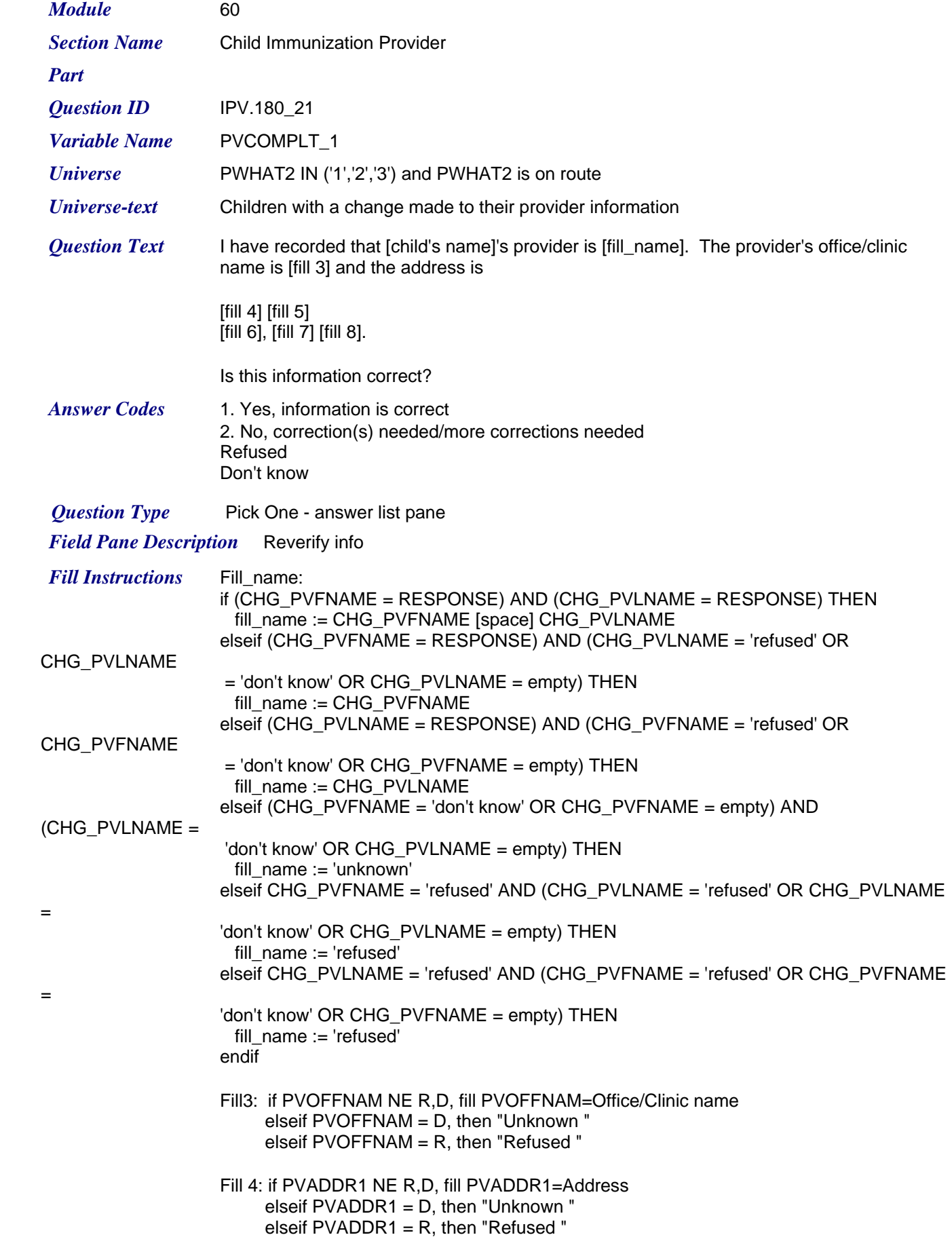

*Friday, July 24, 2009 Page 51 of 63*

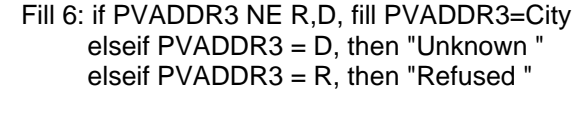

Fill 7: if PVADDR4 NE R,D, fill PVADDR4=State elseif PVADDR4 = D, then "Unknown " elseif PVADDR4 = R, then "Refused "

## *Special Instructions*

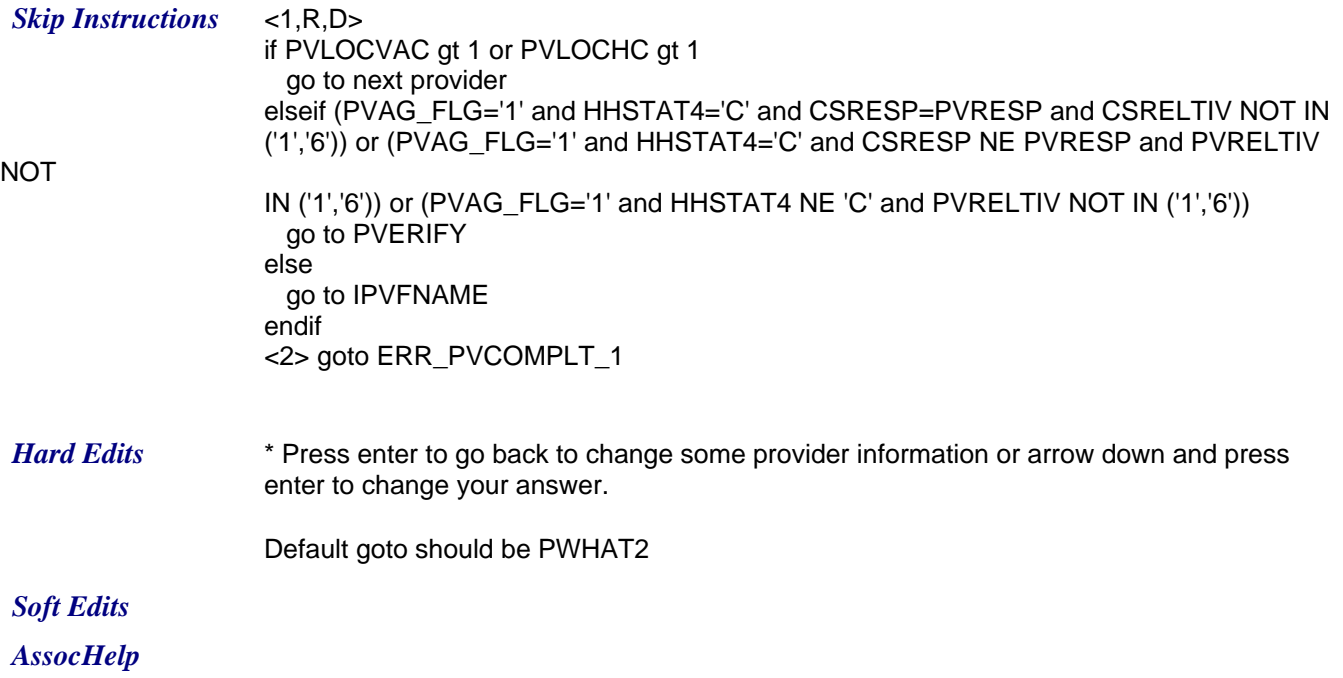

*Friday, July 24, 2009 Page 52 of 63*

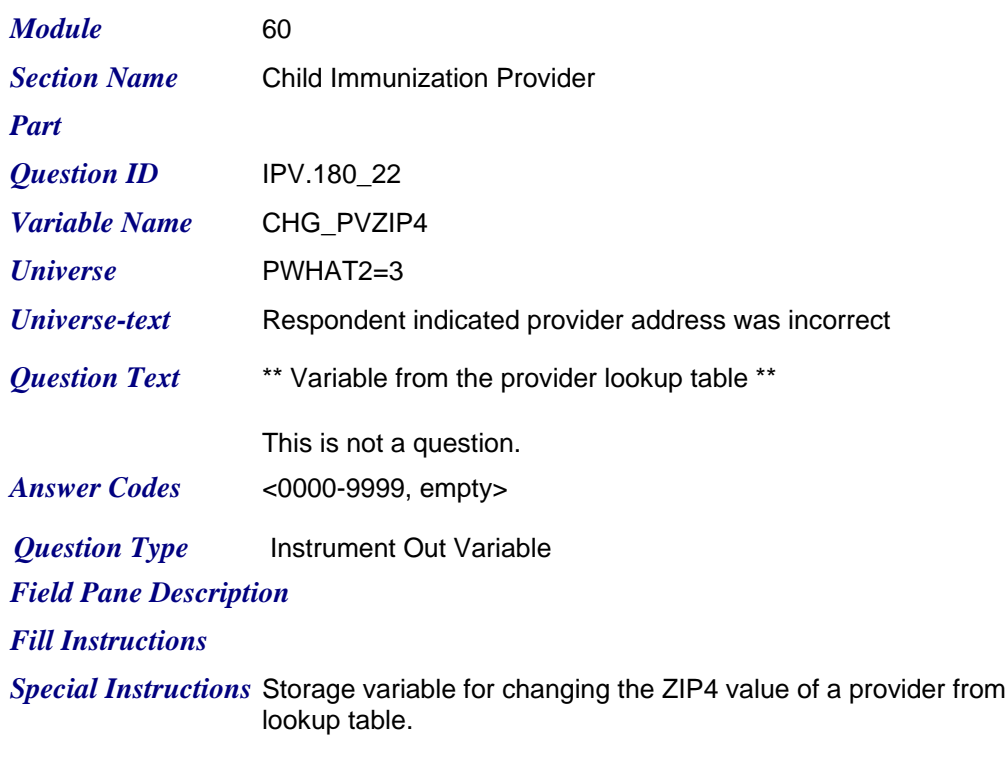

Store PVZIP4 in CHG\_PVZIP4

If  $PVCOMPLT = 2$  (no) and  $PWHAT2 = 3$  (address) THEN CHG\_PVZIP4 := EMPTY else CHG\_PVZIP4 := PVZIP4 endif

*Skip Instructions Hard Edits Soft Edits AssocHelp*

*fhe immunization provider* 

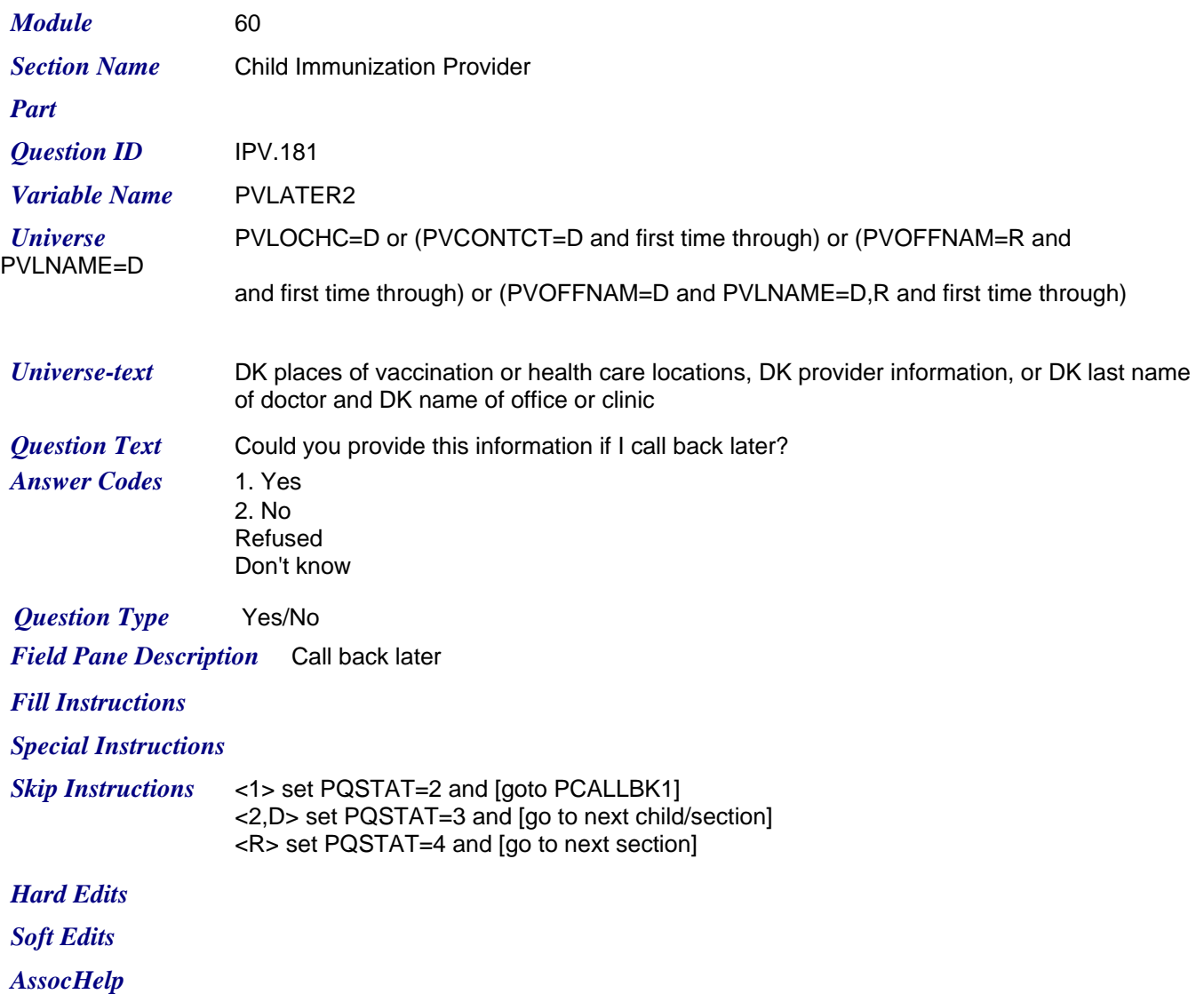

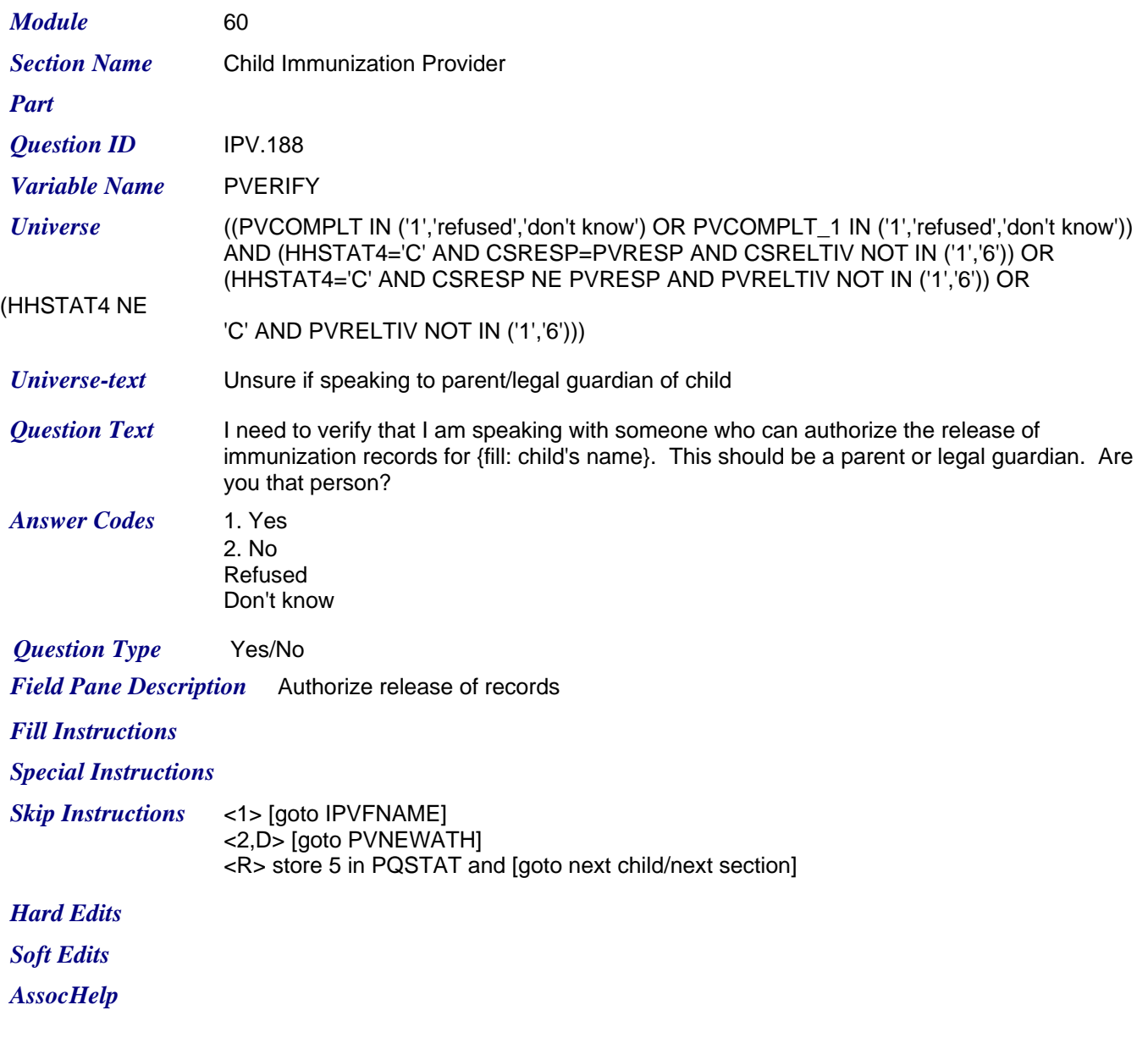

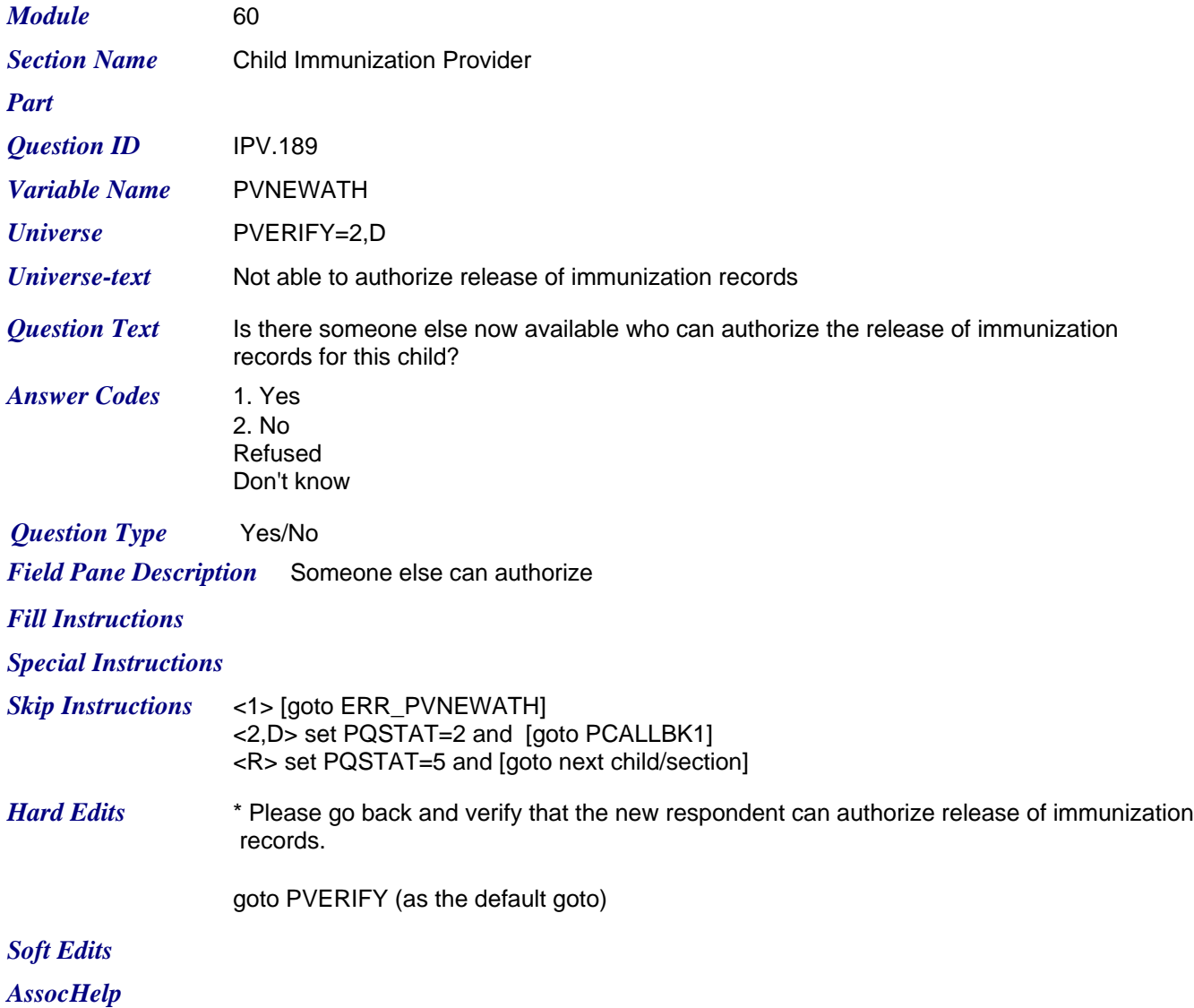

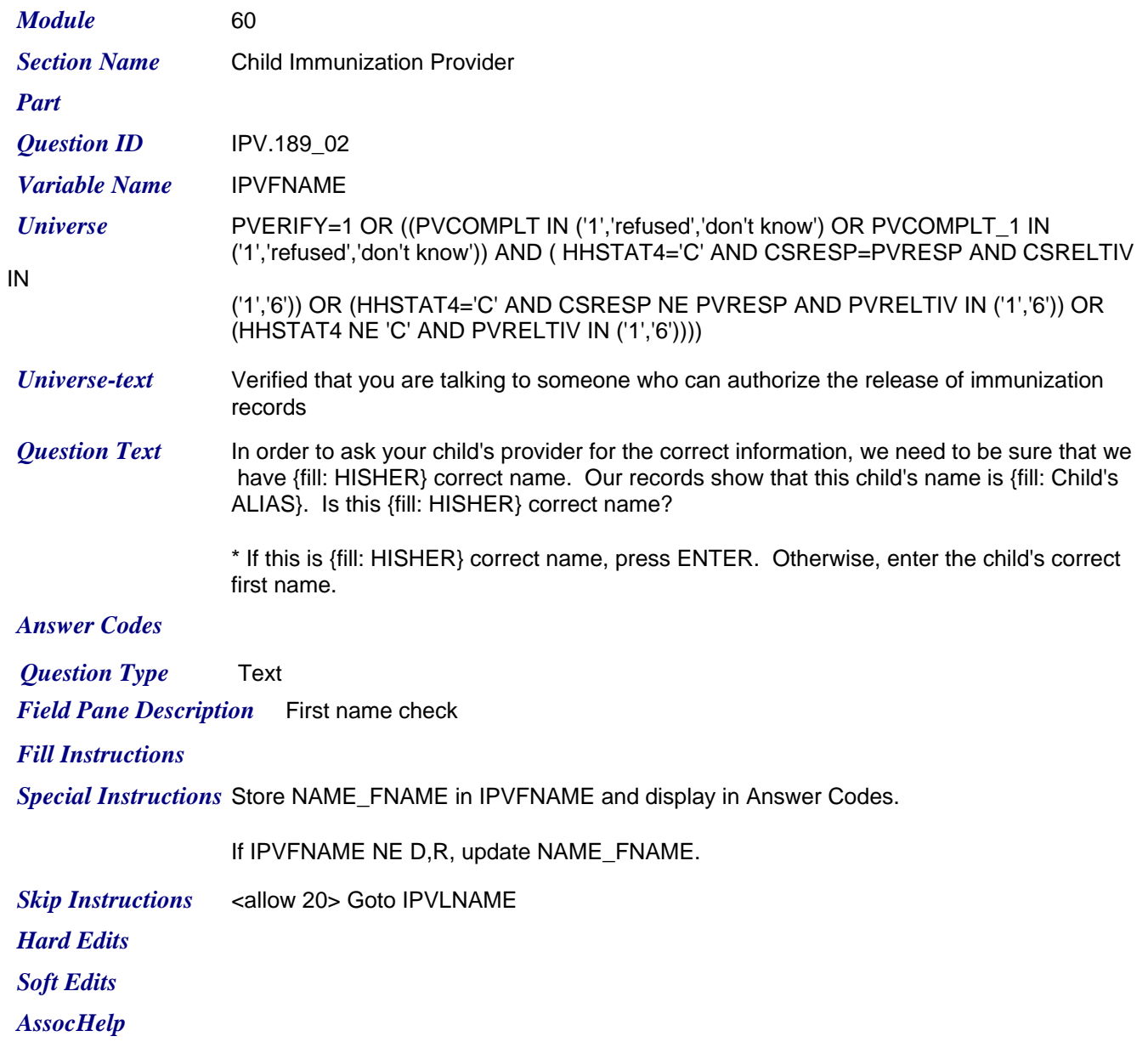

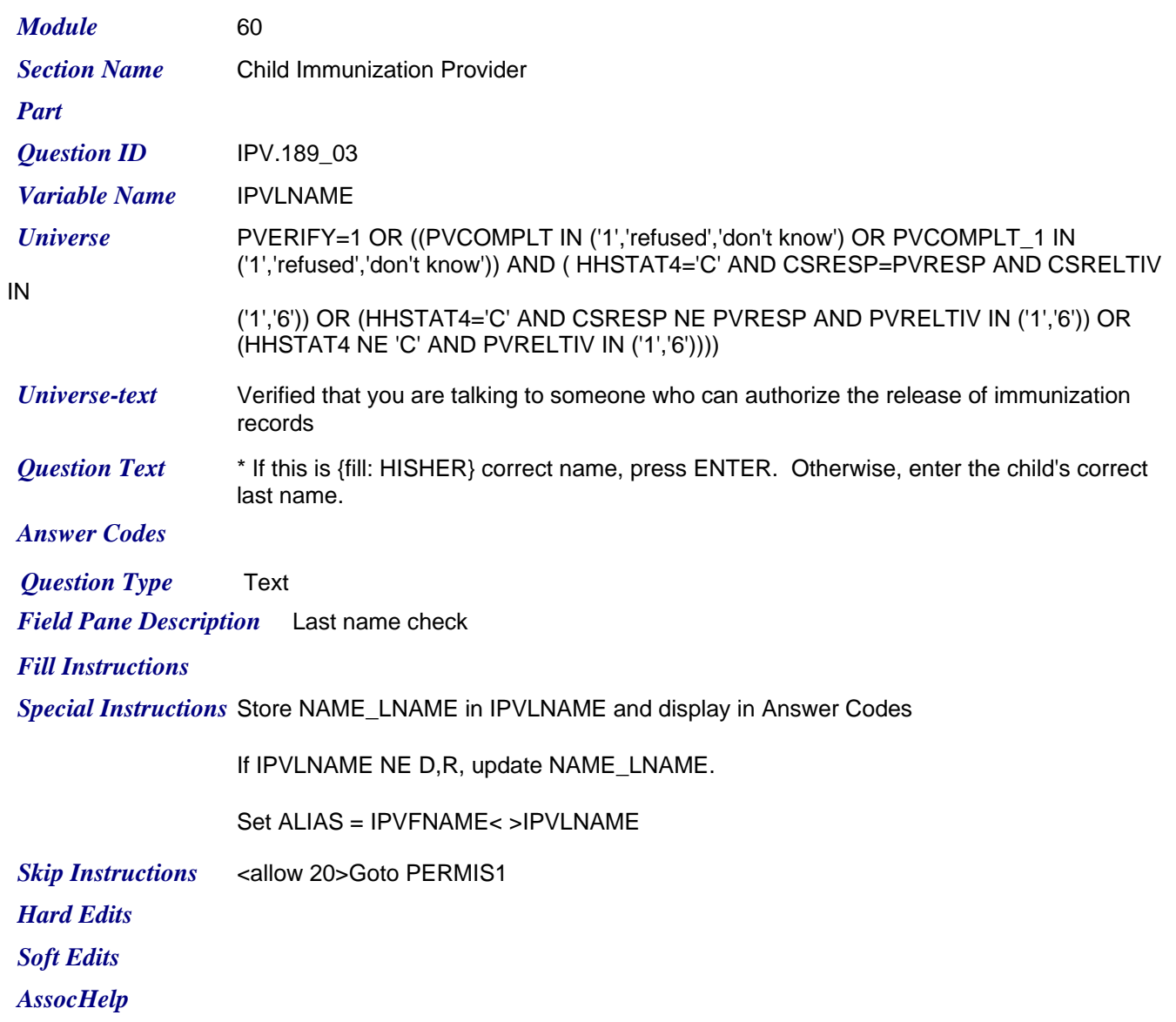

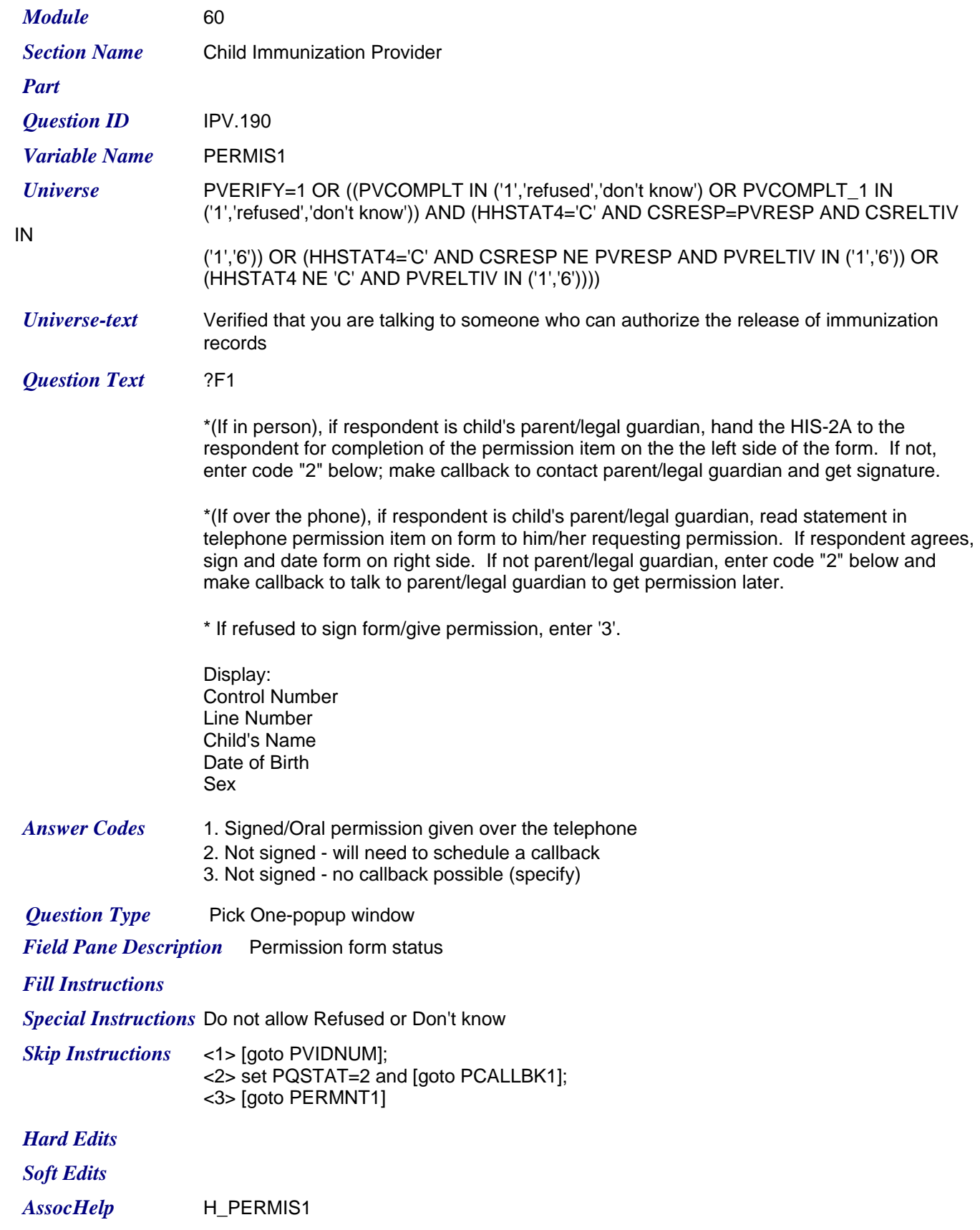

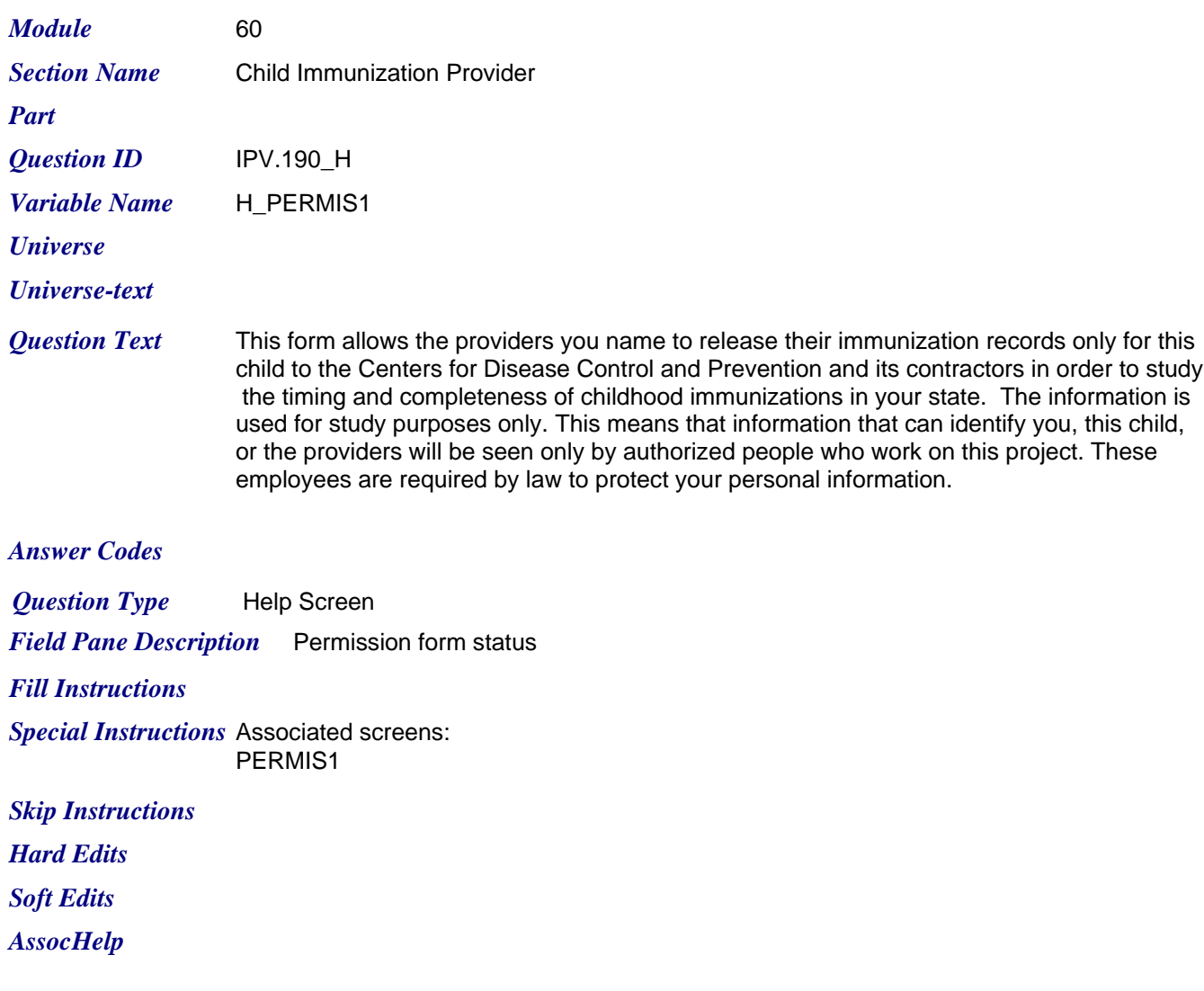

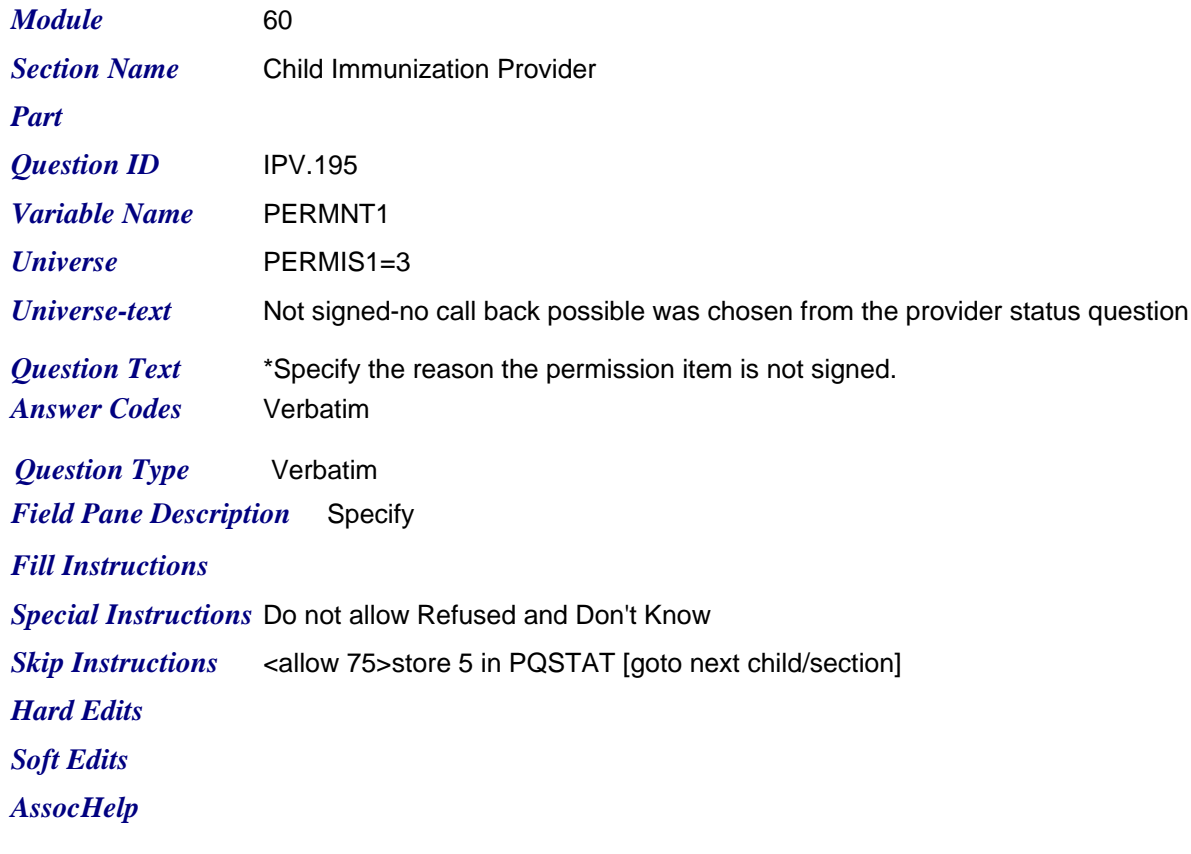
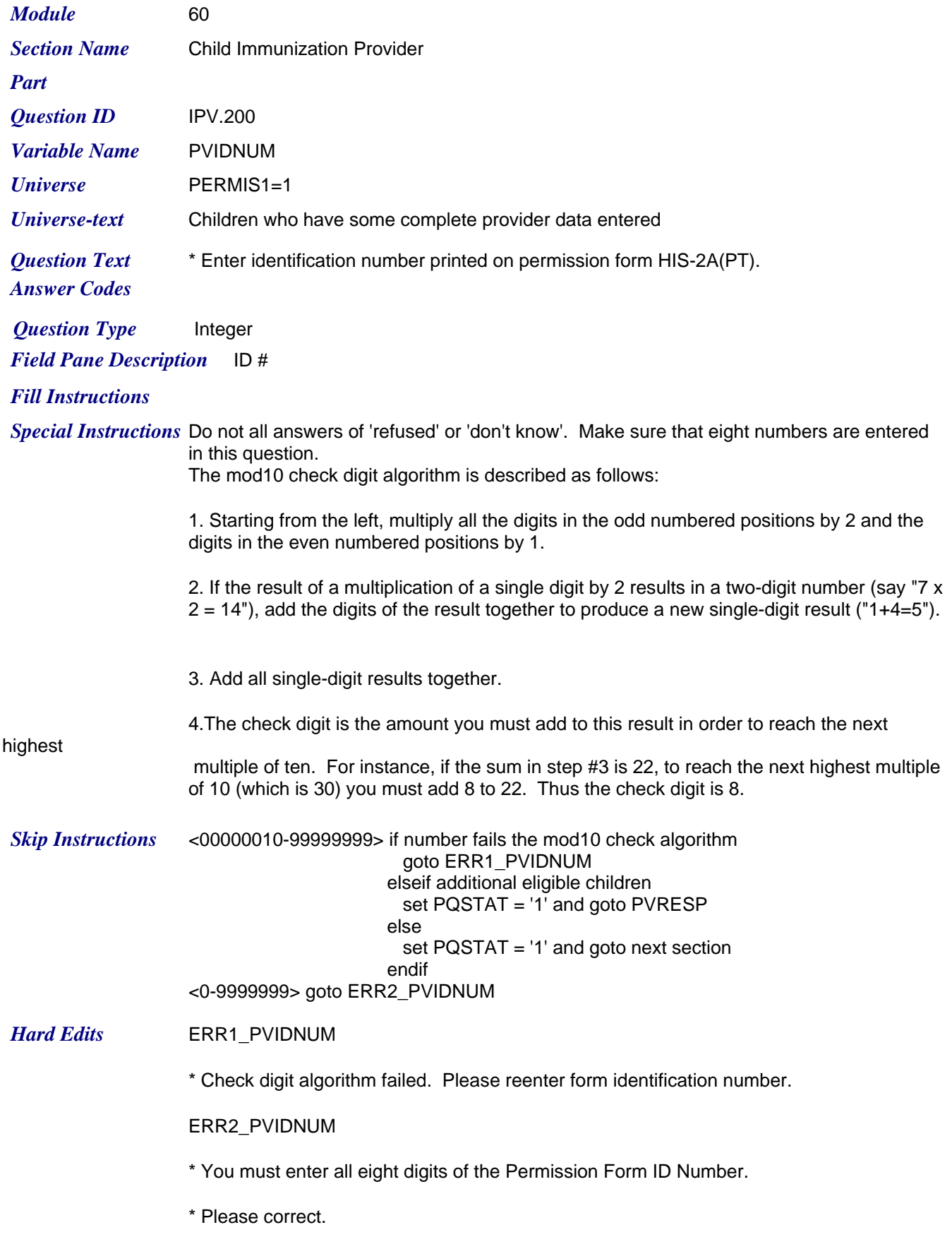

*Soft Edits AssocHelp*